# Lösungen zu den Übungsklausuren

Nachfolgend finden Sie zu den Übungsklausuren im Buch

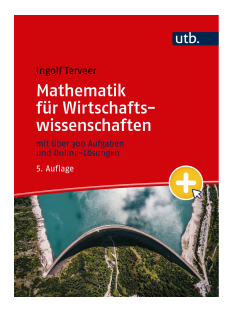

Ingolf Terveer **Mathematik für Wirtschaftswissenschaften**

5., überarbeitete Auflage, 503 Seiten ISBN 978-3-8252-8818-1 (e-PDF 978-3-8252-8818-6)

die ausführlichen Lösungen.

## Klausur 1

**1.**

Gleichungsmatrix:

$$
\begin{bmatrix} 1 & 0 & 3 & 0 & 1 & 8 \ 2 & -1 & 8 & 0 & 1 & 6 \ 5 & -2 & 19 & 1 & 3 & 24 \end{bmatrix} \xrightarrow{II-2I} \begin{bmatrix} 1 & 0 & 3 & 0 & 1 & 8 \ 0 & -1 & 2 & 0 & -1 & -10 \ 0 & -2 & 4 & 1 & -2 & -16 \end{bmatrix}
$$
  
\n
$$
\xrightarrow{-II} \begin{bmatrix} 1 & 0 & 3 & 0 & 1 & 8 \ 0 & 1 & -2 & 0 & 1 & 10 \ 0 & -2 & 4 & 1 & -2 & -16 \end{bmatrix} \xrightarrow{III+2II} \begin{bmatrix} 1 & 0 & 3 & 0 & 1 & 8 \ 0 & 1 & -2 & 0 & 1 & 10 \ 0 & 0 & 0 & 1 & 0 & 4 \end{bmatrix}
$$

spezielle Lösung: (8*,* 10*,* 0*,* 4*,* 0)*<sup>T</sup>* , allgemeine Lösung:  $\mathbb{L} = \left\{ (x_1, \ldots, x_5)^T \in \mathbb{R}^5 : x_1 = 8 - 3x_3 - x_5, x_2 = 10 + 2x_3 - x_5, x_4 = 4 \right\}$ 

**2.a)** Es liegt eine Basisform mit Basispalten 2 und 4 vor. Die Basislösung ist

 $x_1 = 0, x_2 = 5, x_3 = 0, x_4 = 7.$ 

Das vollständige Tableau lautet

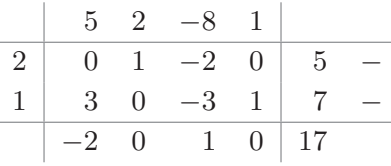

Weil  $\delta_3 = 1 > 0$ , ist noch keine Optimallösung erreicht. Weil zu dieser Spalte kein Engpass vorliegt (alle f-Werte in der Spalte  $\leq 0$ ), ist das Problem unlösbar.

**2.b)** Es liegt keine Basisform vor, weil die Einheitsspalte 1 0  $\setminus$ fehlt. **2.c)** Es liegt eine Basisform vor, Spalten 1 und 2 sind Basisspalten. Die Basislösung lautet  $x_1 = 4, x_2 = 7, x_3 = 0, x_4 = 0$ 

Das vollständige Simplex-Tableau lautet:

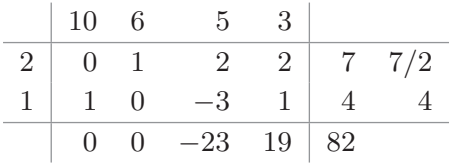

Wegen *δ*<sup>4</sup> = 19 *>* 0 liegt keine Optimallösung vor. Lösbarkeit könnte aber noch gegeben sein, weil der Engpass für *x*<sup>4</sup> gleich 7*/*2 ist. Neue Basisspalte wird Spalte 4, das Element in Zeile 1 ist Pivotelement. Mit dem Zwischenschritt *I/*2 bekommt man das Zwischentableau

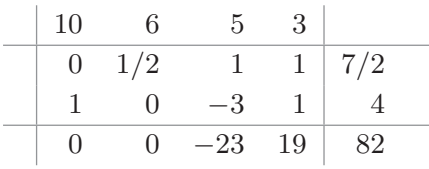

und mit den beiden Schritten *II* − *I* und *III* − 19*I* (Fortschreibung der *δ*-Werte) dann das Folgetablau

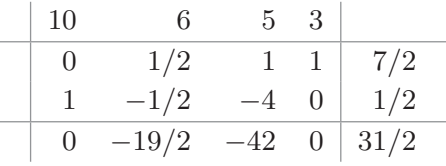

Alle *δ*-Werte sind  $\leq 0$ , daher ist die Optimallösung erreicht. Sie lautet

 $x_1 = \frac{1}{2}$  $\frac{1}{2}$ ,  $x_2 = 0$ ,  $x_3 = 0$ ,  $x_4 = \frac{7}{2}$  $\frac{7}{2}$  und hat den Zielwert  $\frac{31}{2}$ .

**2.d)** Es liegt eine Basisform mit folgender Basislösung vor:

 $x_1 = 0, x_2 = 0, x_3 = 0, x_4 = 30, x_5 = 100, x_6 = 0$ 

Das vollständige Tableau lautet

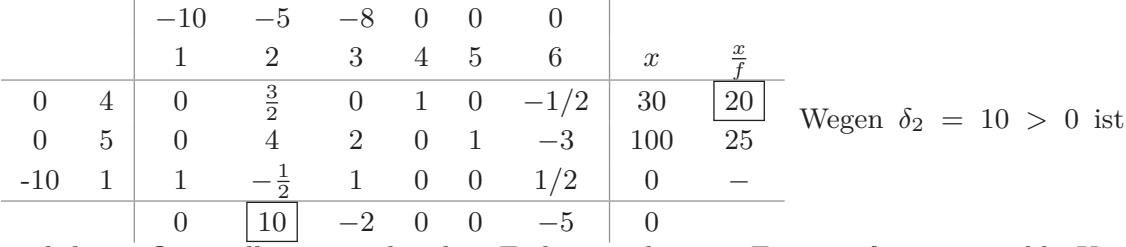

noch keine Optimallösung vorhanden. Es liegt zudem ein Engpass für *x*<sup>2</sup> vor, d.h. Unlösbarkeit ist nicht zu erkennen.

Zwischenschritt:  $I \rightarrow \frac{2}{3}I$  ergibt das Ziwschentableau

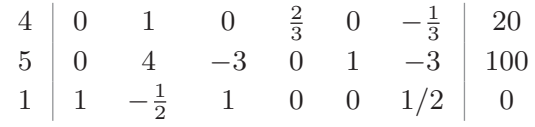

Mit *II* − 4*I* und *III* + 1*/*2*I* zum nächsten Tableau

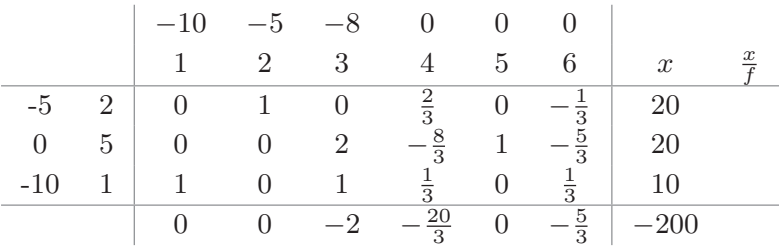

.

Die δ-Werte wurden hier "neu berechnet". Weil alle δ-Werte kleiner als Null sind, ist die Optimallösung erreicht.

Sie lautet  $x_1 = 10, x_2 = 20, x_3 = 0, x_4 = 0, x_5 = 20, x_6 = 0$ . Optimalwert ist −200

**3.a)** det 
$$
\begin{bmatrix} a & 1 & 2 \\ 1 & a & 0 \\ 2 & 0 & a \end{bmatrix}
$$
 =  $a^3 - 4a - a = a^3 - 5a = a(a^2 - 5)$ 

*H* ist invertierbar, genau dann, wenn  $\det(H) \neq 0$ , d.h. genau dann, wenn  $a \notin \{0, \sqrt{5}, -\sqrt{5}\}$ 

Die erste Spalte von 
$$
H^{-1}
$$
 ist Lösung des LGS  $\begin{bmatrix} a & 1 & 2 \\ 1 & a & 0 \\ 2 & 0 & a \end{bmatrix} \begin{pmatrix} b_1 \\ b_2 \\ b_3 \end{pmatrix} = \begin{pmatrix} 1 \\ 0 \\ 0 \end{pmatrix}.$ 

\nDie Cramer-Regel besagt:  $b_1 = \frac{a}{\begin{bmatrix} 1 & 1 & 2 \\ 0 & a & 0 \\ 0 & 0 & a \end{bmatrix}} = \frac{a^2}{a(a^2-5)} = \frac{a}{a^2-5}$ 

\n3.b)  $\det(H - \lambda I) = \det \begin{bmatrix} 1 - \lambda & 1 & 2 \\ 1 & 1 - \lambda & 0 \\ 2 & 0 & 1 - \lambda \end{bmatrix}$ 

\n $= (1 - \lambda)^3 - 4(1 - \lambda) - (1 - \lambda) = (1 - \lambda)((1 - \lambda)^2 - 5) = (1 - \lambda)(\lambda^2 - 2\lambda - 4)$ 

Nullstellen:  $\lambda = 1$  und

 $\lambda^2 - 2\lambda - 4 = 0 \Leftrightarrow \lambda \in \{1 + \sqrt{5}, 1 - \sqrt{5}\}$ 

Also hat *H* die Eigenwerte  $\lambda_1 = 1 > 0$ ,  $\lambda_2 = 1 + \sqrt{5} > 0$  und  $\lambda_3 = 1 - \sqrt{5} < 0$ . Da kein einheitliches Vorzeichenverhalten für die Eigenwerte vorliegt, ist *H* indefinit.

**4.a)** 
$$
f(x) = \frac{1}{2x} + \sum_{k=0}^{\infty} (\frac{x}{2})^k = \frac{1}{2x} + \frac{1}{1-\frac{x}{2}} = \frac{1}{2x} + \frac{2}{2-x} = \frac{2+3x}{2x(2-x)} = \frac{2+3x}{4x-2x^2}
$$

Dabei ausgenutzt: Geometrische Reihe konvergiert für |*x*| *<* 1. Die vorgegebene Reihe konvergiert daher für  $\left|\frac{x}{2}\right| < 1$ , d.h. insbesondere für  $x \in ]0;2[$ .

$$
f'(x) = \frac{3(4x - 2x^2) - (2+3x)(4-4x)}{(4x - 2x^2)^2}
$$
  
= 
$$
\frac{12x - 6x^2 - 8 - 12x + 8x + 12x^2}{(4x - 2x^2)^2}
$$
  
= 
$$
\frac{6x^2 + 8x - 8}{(4x - 2x^2)^2} = \frac{3x^2 + 4x - 4}{2x^2(2-x)^2} = \frac{3x^2 + 4x - 4}{2x^4 - 8x^3 + 8x^2}
$$

(die drei letzten Ausdrücke können als Endergebnis gelten)

Alternativ über die Darstellung  $f(x) = \frac{1}{2x} + \frac{2}{2}$  $rac{2}{2-x}$ 

$$
f'(x) = -\frac{1}{2x^2} + \frac{2}{(x-2)^2} = \frac{4x^2 - (x-2)^2}{2x^2(x-2)^2} = \frac{3x^2 + 4x - 4}{2x^4 - 8x^3 + 8x^2}
$$

$$
f''(x) = \frac{(12x+8)(4x-2x^2)^2 - (6x^2+8x-8)2(4x-2x^2)(4-4x)}{(4x-2x^2)^4}
$$
  
\n
$$
= \frac{(12x+8)(4x-2x^2) - (6x^2+8x-8)2(4-4x)}{(4x-2x^2)^3}
$$
  
\n
$$
= \frac{(-24x^3+32x^2+32x) - (-48x^3-16x^2+128x-64)}{(4x-2x^2)^3}
$$
  
\n
$$
= \frac{24x^3+48x^2-96x+64}{(4x-2x^2)^3} = \frac{3x^3+6x^2-12x+8}{(2x-x^2)^3} = \frac{4}{(2-x)^3} + \frac{1}{x^3} = \frac{4x^3+(2-x)^3}{x^3(2-x)^3}
$$

(Die letzten vier Varianten können als Endergebnis gelten.) Die Rechnung ist wesentlich einfacher, wenn man die Darstellung  $f'(x) = -\frac{1}{2x^2} + \frac{2}{(x-2)^2}$  der ersten Ableitung verwendet und beide Summanden einzeln ableitet. Dann ergibt sich sofort die vorletzte Darstellung oben.

Unter der Annahme, dass  $f''$  keine Nullstellen auf  $D_f$  hat, kann das VZ-Verhalten durch Einsetzen eines Punktes ermittelt werden, etwa  $x = 1$ . Dann ergibt sich

$$
f''(1) = \frac{3+6-12+8}{(2-1)^3} = 5 > 0
$$

Damit ist  $f''(x) > 0$  für alle  $x \in ]0;2[$ . *f* ist daher auf  $D_f$  konvex.

Die Argumentation auf Basis von  $f''(x) = \frac{4}{(2-x)^3} + \frac{1}{x^3} = \frac{4x^3 + (2-x)^3}{x^3(2-x)^3}$  $\frac{x^3 + (2 - x)^3}{x^3(2 - x)^3}$  ist ebenfalls einfacher, denn dieser Wert ist sicher für  $x \in D_f$  größer als Null. Daher ist  $f$  auf  $D_f$  konvex.

**4.c)** Wegen der Konvexität von *f* ist diejenige Lagermenge minimal, für die *f* ′ (*x*) = 0 gilt.

Durch Einsetzen der berechneten Ableitung ergibt sich auf *D<sup>f</sup>* :

$$
\frac{6x^2 + 8x - 8}{(4x - 2x^2)^2} = 0 \Leftrightarrow 6x^2 + 8x - 8 = 0 \Leftrightarrow x^2 + \frac{4}{3}x - \frac{4}{3} = 0
$$
  

$$
\Leftrightarrow x = -\frac{2}{3} \pm \sqrt{\frac{4}{9} + \frac{4}{3}} = -\frac{2}{3} \pm \sqrt{\frac{16}{9}} = -\frac{2}{3} \pm \frac{4}{3} \in \{-2, \frac{2}{3}\}
$$

In  $D_f$  liegt nur  $x = \frac{2}{3}$  $\frac{2}{3}$  und liefert den Minimalwert von  $f$ 

**5.**

Das Kapital nach *n* Jahren beträgt *K<sub>n</sub>* = *K*<sub>0</sub> · *q*<sup>n</sup></sup>, dabei ist *q* = 1 + *p*/100 ⇔ *p* = 100(*q* − 1). Im letzten halben Jahr wird noch einmal der halbe Jahreszins abgerechnet, d.h. nach  $n + \frac{1}{2}$ 2 Jahren ergibt sich

$$
K_{n+1/2} = K_n \cdot (1 + \frac{p/2}{100}) = K_n \cdot (1 + \frac{100(q-1)/2}{100}) = K_n \cdot (1 + \frac{q-1}{2}) = K_0 \cdot q^n \cdot (1 + \frac{q-1}{2})
$$

d.h.  $K_{n+1/2} = K_0 \cdot q^n \cdot (1 + \frac{q-1}{2})$ . Nach  $K_0$  aufgelöst ergibt sich

$$
K_0 = K_{n+1/2} / (q^n \cdot (1 + \frac{q-1}{2}))
$$

Zahlenbeispiel:

$$
K_0 = 30299 / (1,03^6 \cdot 1,015) \approx 25000,8
$$

$$
6. a) \quad \frac{\partial}{\partial x} \frac{100xy^2}{x^3 + 2} = \frac{100y^2(x^3 + 2) - 100xy^2(3x^2)}{(x^3 + 2)^2}
$$

$$
= \frac{100x^3y^2 + 200y^2 - 300x^3y^2}{(x^3 + 2)^2}
$$

$$
= \frac{200y^2 - 200x^3y^2}{(x^3 + 2)^2}
$$

$$
= \frac{100}{(x^3 + 2)^2} (2y^2 - 2x^3y^2)
$$

$$
\frac{\partial}{\partial y} \frac{100xy^2}{x^3 + 2} = \frac{200xy}{x^3 + 2}
$$

$$
= \frac{100}{(x^3 + 2)^2} 2xy^2(x^3 + 2)
$$

$$
6.b)
$$
partielle Elastizi  
tät nach  $x$ 

$$
\frac{x\frac{200y^2 - 200x^3y^2}{(x^3 + 2)^2}}{\frac{100xy^2}{x^3 + 2}} = \frac{x\left(200y^2 - 200x^3y^2\right)}{100xy^2(x^3 + 2)} = \frac{\left(2y^2 - 2x^3y^2\right)}{y^2(x^3 + 2)} = \frac{2 - 2x^3}{x^3 + 2}
$$

partielle Elastizität nach *y*

$$
\frac{y\frac{200xy}{x^3+2}}{\frac{100xy^2}{x^3+2}} = 2.
$$

Im Falle  $x = y = 2$  ergibt  $\sinh \frac{2-16}{8+2} + 2 = -\frac{14}{10} + 2 = \frac{3}{5}$ .

Interpretation: Ändern sich beide Preise um 1%, so ändert sich die Nachfrage um näherungsweise 0,6%.

**6.c)** Homogenität bedeutet: Es gibt *r* mit  $f(\lambda x, \lambda y) = \lambda^r f(x, y)$  für alle  $\lambda > 0$  und für alle  $x, y > 0$ 

Insbesondere gilt für die vorliegende Funktion aber

$$
f(2\lambda, 2\lambda) = \frac{800\lambda^3}{8\lambda^3 + 2}
$$
  

$$
\lambda^r f(2, 2) = 80\lambda^r
$$

Aus der Homogenität von *f* würde folgen, dass für alle *λ >* 0 gilt:

$$
\frac{800\lambda^3}{8\lambda^3+2} = 80\lambda^r \Leftrightarrow \frac{\lambda^3}{8\lambda^3+2} = \lambda^r
$$

Dann passt aber  $\lim_{\lambda \to \infty} \frac{\lambda^3}{8\lambda^3 + 2} = \frac{1}{8}$  $\frac{1}{8}$  zu keiner der drei Grenzwertaussagen

$$
\lim_{\lambda \to \infty} \lambda^r = \begin{cases} \infty & \text{falls } r > 0 \\ 1 & \text{falls } r = 0 \\ 0 & \text{falls } r < 0 \end{cases}
$$

Also kann die Funktion nicht homogen sein. Der Widersprich ergibt sich aber auch, weil die Gleichung  $\frac{\lambda^3}{8\lambda^3+2} = \lambda^r$  (oder eine ähnliche hergeleitete) nur endlich viele Lösungen haben, keinesfalls aber für alle *λ >* 0 gültig sein kann.

**6.d)** Gesucht ist die Substitutionsgrenzrate von *x* gegeben *y*. Nach Formel hat diese den Wert

$$
x'(y) = -\frac{D_2 f(x, y)}{D_1 f(x, y)} \bigg| \quad x = x(2) = 2
$$

$$
y = 2
$$

mit den partiellen Ableitungen aus 6.a) gilt

$$
D_1 f(2,2) = \frac{200y^2 - 200x^3y^2}{(x^3 + 2)^2} \bigg|_{x=2, y=2} = \frac{800 - 6400}{100} = -56
$$
  

$$
D_2 f(2,2) = \frac{200xy}{x^3 + 2} \bigg|_{x=2, y=2} = \frac{800}{10} = 80
$$

und damit  $x'(y) = \frac{80}{56} = \frac{10}{7}$  $\frac{10}{7}$ . Der Preis muss sich also näherungsweise um  $\frac{10}{7}\Delta y$  ändern, um die Nachfrage zu halten

**7.a)** Lagrange-Ansatz:

$$
\nabla f(x, y, z) + \lambda \nabla (x + 5y - 100) + \mu \nabla (8y + z - 100) = 0
$$
  

$$
x + 5y = 100
$$
  

$$
8y + z = 100
$$

führt zum Gleichungssystem

$$
yz + \lambda = 0
$$

$$
xz + 5\lambda + 8\mu = 0
$$

$$
xy + \mu = 0
$$

$$
x + 5y = 100
$$

$$
8y + z = 100
$$

Substitution der ersten und dritten Gleichung für *λ* und *µ* in die zweite Gleichung ergibt dort

$$
xz - 5yz - 8xy = 0
$$

$$
x + 5y = 100
$$

$$
8y + z = 100
$$

Substitution der zweiten Gleichung für *x* und der dritten Gleichung für *z* in die erste Gleichung liefert

$$
(100 - 5y)(100 - 8y) - 5y(100 - 8y) - 8(100 - 5y)y = 0
$$
  
\n
$$
\Leftrightarrow 10000 - 1300y + 40y^2 - 500y + 40y^2 - 800y + 40y^2 = 0
$$
  
\n
$$
\Leftrightarrow 120y^2 - 2600y + 10000 = 0
$$
  
\n
$$
\Leftrightarrow 3y^2 - 65y + 250 = 0
$$
  
\n
$$
\Leftrightarrow y^2 - \frac{65}{3}y + \frac{250}{3} = 0
$$

Dazu gehören die Lösungen  $y = \frac{65}{6}$  $\frac{35}{6} \pm \sqrt{\frac{65}{6}}$  $\left(\frac{35}{6}\right)^2 - \frac{250}{3}$  $\frac{50}{3} = \frac{65}{6}$  $\frac{65}{6} \pm \sqrt{\frac{4225 - 3000}{36}} = \frac{65}{6}$  $\frac{35}{6} \pm \sqrt{\frac{1225}{36}} =$ 65  $\frac{35}{6} \pm \frac{35}{6}$  $\frac{35}{6}$ , d.h. die Lösungen  $y = \frac{30}{6}$  $\frac{30}{6}$  = 5 und  $y = \frac{100}{6}$ <sup>00</sup><sub>6</sub>. Letztere ist wegen *z* = 100−8·<sup>100</sup>  $\frac{00}{6}$  < 0 nicht zulässig. Es bleibt

$$
y = 5
$$
  

$$
x = 100 - 25 = 75
$$
  

$$
z = 100 - 40 = 60
$$

Die Lagrange-Multiplikatoren lauten

$$
\lambda = -yz = -300
$$
  

$$
\mu = -xy = -375
$$

Der Funktionswert für diesen kritischen Punkt ist

 $f(75, 5, 60) = 75 \cdot 5 \cdot 60 = 22500$ 

Zum Wertevergleich: Zulässige Randpunkte ergeben sich dort, wo entweder  $x = 0, y = 0$ oder *z* = 0 und gleichzeitig die Nebenbedingungen erfüllt sind. Das ergibt aber stets den Zielwert  $f(x, y, z) = xyz = 0$ . Also liegt im kritischen Punkt ein globales Maximum vor

**7.b)** Substitution der Nebenbedingungen sollte nach Auflösung

$$
x = 100 - 5y
$$

$$
z = 100 - 8y
$$

erfolgen. Das ergibt

$$
f(x, y, z) = f(100 - 5y, y, 100 - 8y)
$$
  
=  $(100 - 5y)y(100 - 8y)$   
=  $40y^3 - 1300y^2 + 10000y$ 

Maximiere also *g*(*y*) =  $40y^3 - 1300y^2 + 10000y$ . Dabei ist *y* ∈ *D<sub>g</sub>* = [0; 12, 5] zu wählen, damit die übrigen Variablen  $\geq 0$  bleiben.

Notwendig für lokales Maximum ist  $g'(y) = 120y^2 - 2600y + 10000 = 0$ , d.h. (wie in 7.a))

$$
120y^{2} - 2600y + 10000 = 0
$$
  
\n
$$
\Leftrightarrow 3y^{2} - 65y + 250 = 0
$$
  
\n
$$
\Leftrightarrow y^{2} - \frac{65}{3}y + \frac{250}{3} = 0
$$
  
\n
$$
\Leftrightarrow y = \frac{65}{6} \pm \frac{35}{6}
$$

von den beiden Lösungen liegt wie in 7.a gesagt nur  $y = \frac{30}{6}$  $\frac{30}{6} = 5$  in  $D_g$ 

Hinreichend für ein lokales Maximum ist  $g''(y) < 0$ , d.h. 240*y* − 2600 < 0; mit *y* = 5 ergibt sich  $g''(5) = 5 \cdot 240 - 2600 = -1400 < 0$ . Es liegt also ein lokales Maximum vor.

Randwertvergleich:  $g(5) = 22500, g(0) = 0, g(12, 5) = (100 − 5 \cdot 12, 5) \cdot 12, 5 \cdot (100 − 8 \cdot 12)$  $12, 5$ ) = 0. Es ist also in  $y = 5$  tatsächlich ein globales Maximum.

Dazu gehören die Werte  $x = 100 - 5 \cdot 5 = 75$  und  $z = 100 - 8 \cdot 5 = 60$ .

Vorteil der Lagrange-Methode ist, dass mit den Lagrange-Multiplikatoren Größen zur Verfügung stehen, mit denen die marginale Änderung des Optimalwertes bei Änderung der Soll-Mengen der Nebenprodukte angegeben werden kann (Schattenpreiseigenschaft von  $λ$  und  $μ$ ). Insbesondere gilt:

Ändert sich die Sollmenge des ersten Nebenproduktes um *δ*<sup>1</sup> Einheiten, so ändert sich der Optimalwert um näherungsweise  $-\lambda \delta_1 = 300 \delta_1$ .

Ändert sich die Sollmenge des zweiten Nebenproduktes um *δ*<sup>2</sup> Einheiten, so ändert sich der Optimalwert um näherungsweise  $-\mu \delta_2 = 375 \delta_2$ 

Bei einer gleichzeitigen Änderung beider Sollmengen um *δ*<sup>1</sup> bzw. *δ*<sup>2</sup> Einheiten ändert sich der Optimalwert um näherungsweise  $300\delta_1 + 375\delta_2$  Einheiten.

**7.c)** In 7.a) wurde die Optimallösung für das Problem mit *a* = 0 geliefert.

Die marginale Optimalwertänderung bei Änderung dieses Wertes ergibt sich durch Ableiten der Lagrange-Funktion des in *a* allgemeinen Problems nach *a* und anschließendem Einsetzen der Optimalwerte für den Fall *a* = 0*.*

Lagrange-Funktion

$$
L(x, y, z, \lambda, \mu; a) = x(y + 2a)z + \lambda(x + 5(y + 3a) - 100) + \mu(8(y + a) + z - 100)
$$

Ableitung nach *a*

 $2xz + 15\lambda + 8\mu$ 

Einsetzen von  $x = 75$ ,  $y = 5$ ,  $z = 60$ ,  $\lambda = -300$ ,  $\mu = -375$  (und  $a = 0$ ).

 $2 \cdot 75 \cdot 60 - 4500 - 3000 = 1500$ 

Je marginaler Änderung *δa*, ausgehend von *a* = 0 erhöht sich der Output näherungsweise um 1500 Einheiten.

Der technische Parameter *a* sollte also größer als Null sein, um die maximal mögliche Produktion des Hauptproduktes marginal zu erhöhen.

## Klausur 2

**1.a)** Es gibt die *j*-te Spalten von *A* jeweils an, wie viel Kilogramm der drei Rohstoffe zur Herstellung eines Kilogramms des der Lacksorte *L<sup>j</sup>* benötigt wird. Entsprechend beschreiben die zwei Spalten von *B* die Zusammensetzung je eines Kilogramms der Endprodukte *E*1, *E*<sup>2</sup> aus den Lacksorten *L*1, *L*<sup>2</sup> und *L*3. Das bedeutet

$$
A = \begin{pmatrix} \frac{1}{4} & \frac{1}{3} & \frac{1}{3} \\ \frac{1}{4} & 0 & \frac{1}{3} \\ \frac{1}{2} & \frac{2}{3} & \frac{1}{3} \end{pmatrix}, B = \begin{pmatrix} 1 & 0 \\ 0 & \frac{2}{5} \\ 0 & \frac{3}{5} \end{pmatrix}.
$$

**1.b)** Bei der zweistufigen Produktion sind die Verflechtungsmatrizen der beiden Stufen miteinander so zu multiplizieren, dass die Endprodukt-Verflechtungsmatrix rechts und die  $\sqrt{ }$ 1 1  $\overline{1}$ 

1

 $\mathbf{I}$ 

15

Zwischenproduktverflechtungsmatrix links steht. Es ist also *C* = *AB* =  $\mathbf{I}$ 4  $\begin{bmatrix} 4 & 3 \\ 1 & 1 \end{bmatrix}$ 4  $\begin{matrix} 4 & 5 \\ 1 & 7 \end{matrix}$ 2

**1.c)** Es bezeichne *x* die zusätzlich zu kaufende Menge des Grundstoffes *R*3. Das Ausgangs- $\sqrt{ }$ 1 1  $rac{1}{3}$  | 3000 T

LGS  $\overline{1}$ 4 1 4 1  $rac{1}{5}$  | 2000 1 2  $rac{7}{15}$  |  $x + 4000$ beschreibt die Möglichkeiten, die Endprodukte zu den ge-

gebenen Grundstoffquantitäten von *R*<sup>1</sup> und *R*<sup>2</sup> sowie der um *x* aufgestockten Quantität von *R*<sup>3</sup> zu produzieren. Mit dem Gauß-Verfahren kann man das Problem auf Lösbarkeit untersuchen:

$$
\begin{bmatrix}\n\frac{1}{4} & \frac{1}{3} & 3000 \\
\frac{1}{4} & \frac{1}{5} & 2000 \\
\frac{1}{2} & \frac{7}{15} & x + 4000\n\end{bmatrix}\n\xrightarrow{I \rightarrow (4) I}\n\begin{bmatrix}\n1 & \frac{4}{3} & 12000 \\
\frac{1}{4} & \frac{1}{5} & 2000 \\
\frac{1}{2} & \frac{7}{15} & x + 4000\n\end{bmatrix}
$$
\n
$$
\xrightarrow{II + (-\frac{1}{4}) I} \begin{bmatrix}\n1 & \frac{4}{3} & 12000 \\
0 & -\frac{2}{15} & -1000 \\
0 & -\frac{1}{5} & x - 2000\n\end{bmatrix}
$$
\n
$$
\xrightarrow{II \rightarrow (-\frac{15}{2}) II} \begin{bmatrix}\n1 & \frac{4}{3} & 12000 \\
0 & 1 & 7500 \\
0 & -\frac{1}{5} & x - 2000\n\end{bmatrix}
$$
\n
$$
\xrightarrow{III + (\frac{1}{5}) II} \begin{bmatrix}\n1 & \frac{4}{3} & 12000 \\
0 & 1 & 7500 \\
0 & 0 & x - 500\n\end{bmatrix}\n\xrightarrow{I + (-\frac{4}{3}) II} \begin{bmatrix}\n1 & 0 & 2000 \\
0 & 1 & 7500 \\
0 & 0 & x - 500\n\end{bmatrix}
$$

Lösbar ist das LGS für *x* = 500, d.h. 500 Kilogramm *R*<sup>3</sup> sollten hinzugekauft werden.

Als Lösung liest man aus der obigen ZSF dann ab: Es werden 2000 Kilogramm *E*<sup>1</sup> und 7500 Kilogramm *E*<sup>2</sup> hergestellt.

**2.a)** Es müssen drei Schlupfvariablen eingeführt werden und das Problem muss in die Minimierungsform überführt werden Das Optimierungsproblem lautet dann in Standardform

$$
-x_1 - 4x_2 - 2x_3 - x_4 + x_5 - x_6 - x_7 \stackrel{!}{=} \min_{x_1, \dots, x_7, x_8, x_9, x_{10} \ge 0}
$$
  

$$
-x_1 + x_2 - x_3 + 3x_5 + 7x_7 + x_8 = 7
$$
  

$$
-x_1 + 2x_2 + 2x_4 + x_6 + 3x_7 + x_9 = 3
$$
  

$$
2x_1 + x_2 + x_3 + x_4 - 6x_7 + x_{10} = 10
$$

**2.b)** Die Gleichungsmatrix zu den NB lautet

$$
\left(\begin{array}{ccccccc|ccccc} -1 & 1 & -1 & 0 & 3 & 0 & 7 & 1 & 0 & 0 & 7 \\ -1 & 2 & 0 & 2 & 0 & 1 & 3 & 0 & 1 & 0 & 3 \\ 2 & 1 & 1 & 1 & 0 & 0 & -6 & 0 & 0 & 1 & 10 \end{array}\right)
$$

Wegen der ≤-Nebenbedingungen in dem Ausgangsproblem sind alle Einheitsspalten vorhanden, deshalb kann die Phase I übersprungen werden.

Der kürzeste Rechenweg benötigt inkl. Start- und Endtableau genau vier Schritte, berücksichtigt dabei jeweils den größten positiven *δ*-Wert von links.

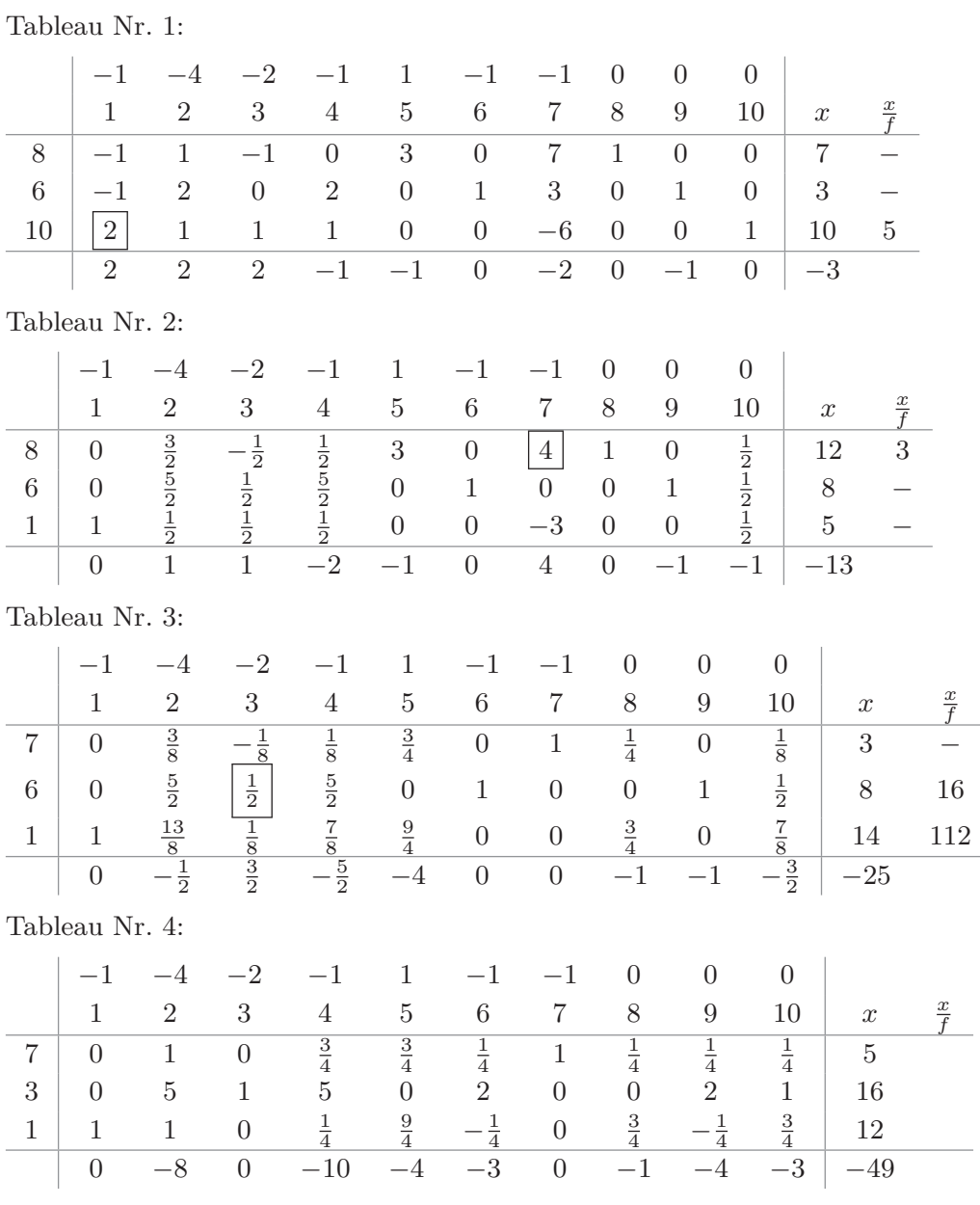

Alternativlösung, wenn man mit den Schlupfvariablen als Basisvariablen startet und den ersten positiven *δ*-Wert von links auswählt.

Tableau Nr. 1:

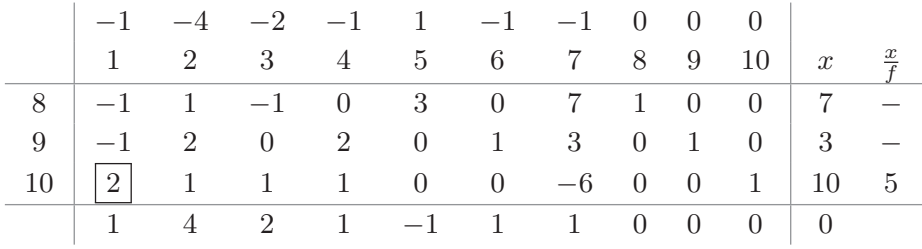

Tableau Nr. 2:

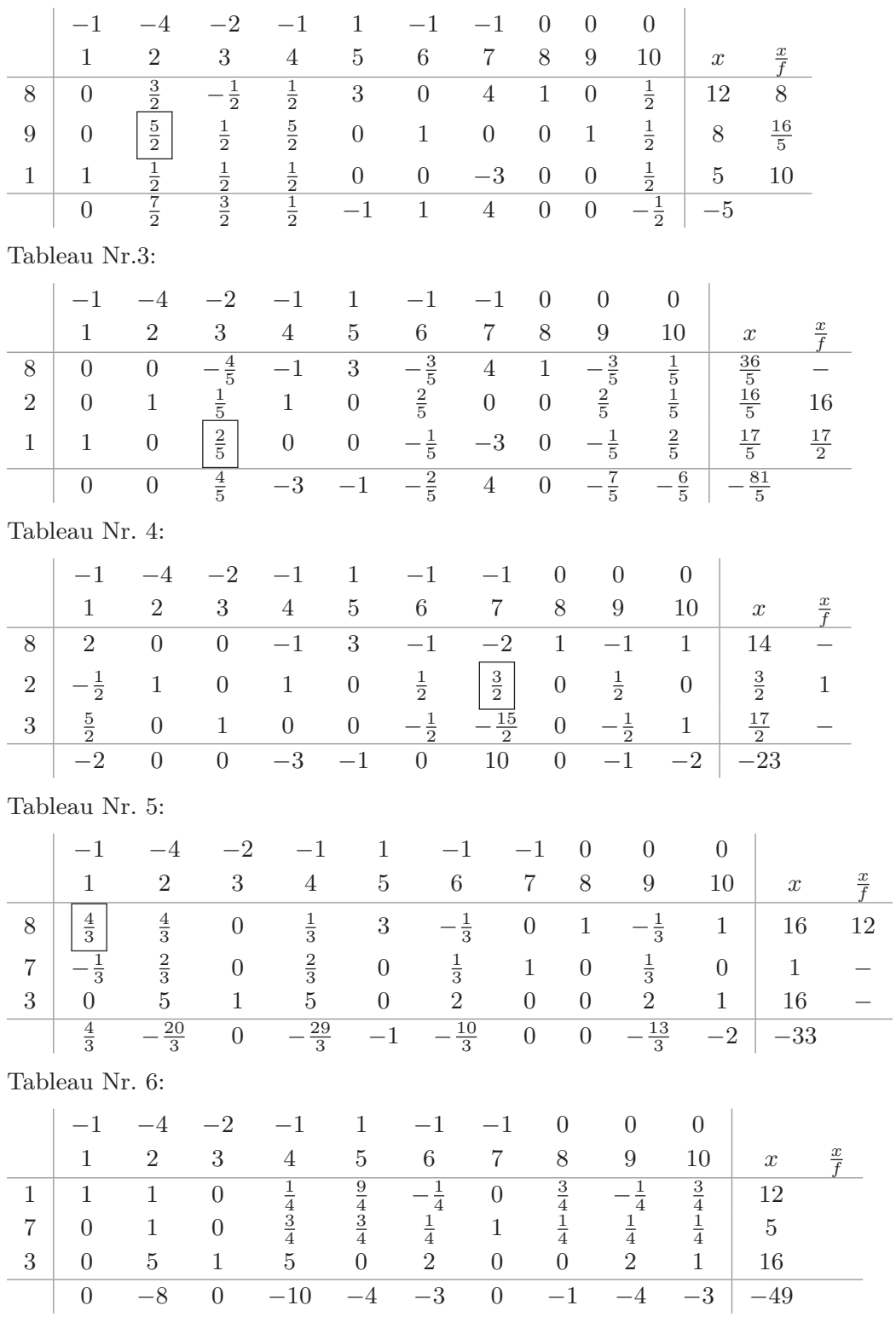

2.c) Alle *δ*-Werte sind ≤ 0, daher ist die Optimallösung erreicht. Nach Streichen der Schlupfvariablen lautet diese Lösung im Ausgangsproblem

$$
x_1 = 12\n x_3 = 16\n x_7 = 5\n x_2 = x_4 = x_5 = x_6 = 0
$$

Der Maximalwert ist 49.

**3.a)** Nach Sarrus ist  $\det(A(t)) = 4-4t^2$ .  $A(t)$  ist invertierbar genau dann, wenn  $\det(A(t)) \neq$ 0, d.h. wenn  $4 - 4t^2 \neq 0$ , d.h. wenn  $t \notin \{-1, 1\}$ 0, d.h. wenn  $4-4t^2 \neq 0$ , d.h. wenn  $t \notin \{-1,1\}$ 

**3.b)** Das charakteristische Polynom von *A*(1) =  $\sqrt{ }$  $\overline{\phantom{a}}$  $-1$  2 2 0 2 0  $1 \t -1 \t -2$  $\overline{\phantom{a}}$ ist

$$
\det \begin{bmatrix} -1 - \lambda & 2 & 2 \\ 0 & 2 - \lambda & 0 \\ 1 & -1 & -2 - \lambda \end{bmatrix} = (-1 - \lambda)(2 - \lambda)(-2 - \lambda) - 2(2 - \lambda)
$$

$$
= 6\lambda - \lambda^2 - \lambda^3
$$

Eigenwerte sind die Nullstellen des charakteristischen Polynoms:

$$
6\lambda - \lambda^2 - \lambda^3 = 0 \Leftrightarrow \lambda(6 - \lambda - \lambda^2) = 0
$$

$$
\Leftrightarrow -\lambda(\lambda^2 + \lambda - 6) = 0
$$

$$
\Leftrightarrow -\lambda(\lambda - 2)(\lambda + 3) = 0
$$

Nullstellen sind  $\lambda = 0$ ,  $\lambda = 2$ ,  $\lambda = -3$ . Der kleinste Eigenwert ist  $\lambda = -3$ . Dazu gehört als Eigenvektor ein vom Nullvektor verschiedener Vektor aus Kern(*A* + 3*I*3). Dazu

$$
\begin{bmatrix} -1+3 & 2 & 2 \ 0 & 2+3 & 0 \ 1 & -1 & -2+3 \end{bmatrix} = \begin{bmatrix} 2 & 2 & 2 \ 0 & 5 & 0 \ 1 & -1 & 1 \end{bmatrix}
$$

Umformung in ZSF :

$$
\begin{bmatrix} 2 & 2 & 2 \ 0 & 5 & 0 \ 1 & -1 & 1 \end{bmatrix} \xrightarrow{I \leftrightarrow III} \begin{bmatrix} 1 & -1 & 1 \ 0 & 5 & 0 \ 2 & 2 & 2 \end{bmatrix} \xrightarrow{III + (-2)I} \begin{bmatrix} 1 & -1 & 1 \ 0 & 5 & 0 \ 0 & 4 & 0 \end{bmatrix}
$$

$$
\xrightarrow{II \rightarrow (\frac{1}{5}) II} \begin{bmatrix} 1 & -1 & 1 \ 0 & 1 & 0 \ 0 & 4 & 0 \end{bmatrix} \xrightarrow{III + (-4)II} \begin{bmatrix} 1 & -1 & 1 \ 0 & 1 & 0 \ 0 & 0 & 0 \end{bmatrix}
$$

$$
\xrightarrow{I + (1)II} \begin{bmatrix} 1 & 0 & 1 \ 0 & 1 & 0 \ 0 & 0 & 0 \end{bmatrix}
$$

Lösungsvektor, d.h. Eigenvektor zum Eigenwert <sup>−</sup><sup>3</sup> ist z.B. (1*,* <sup>0</sup>*,* <sup>−</sup>1)*<sup>T</sup> .*

- **4.a)** In der Übergangsmatrix müssen spaltenweise die Wechsel- bzw. Bleibeanteile eines Anbieters stehen, die zeilenweise an den Anbietern ausgerichtet sind, zu denen die Kunden wechseln Für Anakonda sind dies  $\frac{3}{4}$  (verbleibende Kunden) und  $\frac{1}{4}$  (zu Boah! wechselnde Kunden). Für Boah! sind dies  $\frac{1}{3}$  (zu Anakonda wechselnd) und  $\frac{2}{3}$  (verbleibend). Das ergibt die Form  $P = \begin{pmatrix} \frac{3}{4} & \frac{1}{3} \\ \frac{1}{4} & \frac{2}{3} \end{pmatrix}$ .
- **4.b)** Multipliziert man etwa *P* mit sich selber, so ergibt sich

$$
P^{2} = \begin{bmatrix} 1 & 1 \\ -1 & \frac{3}{4} \end{bmatrix} \begin{bmatrix} \frac{5}{12} & 0 \\ 0 & 1 \end{bmatrix} \begin{bmatrix} 1 & 1 \\ -1 & \frac{3}{4} \end{bmatrix}^{-1} \begin{bmatrix} 1 & 1 \\ -1 & \frac{3}{4} \end{bmatrix} \begin{bmatrix} \frac{5}{12} & 0 \\ 0 & 1 \end{bmatrix} \begin{bmatrix} 1 & 1 \\ -1 & \frac{3}{4} \end{bmatrix}^{-1}
$$

und die mittleren beiden Matrizen heben sich weg, daher ist

$$
P^{2} = \begin{bmatrix} 1 & 1 \\ -1 & \frac{3}{4} \end{bmatrix} \begin{bmatrix} \frac{5}{12} & 0 \\ 0 & 1 \end{bmatrix} \begin{bmatrix} \frac{5}{12} & 0 \\ 0 & 1 \end{bmatrix} \begin{bmatrix} 1 & 1 \\ -1 & \frac{3}{4} \end{bmatrix}^{-1}
$$

$$
= \begin{bmatrix} 1 & 1 \\ -1 & \frac{3}{4} \end{bmatrix} \begin{bmatrix} (\frac{5}{12})^{2} & 0 \\ 0 & 1 \end{bmatrix} \begin{bmatrix} 1 & 1 \\ -1 & \frac{3}{4} \end{bmatrix}^{-1}
$$

Das geht für jede beliebige Matrix-Potenz genau so und ergibt

$$
P^{n} = \begin{bmatrix} 1 & 1 \\ -1 & \frac{3}{4} \end{bmatrix} \begin{bmatrix} \left(\frac{5}{12}\right)^{n} & 0 \\ 0 & 1 \end{bmatrix} \begin{bmatrix} 1 & 1 \\ -1 & \frac{3}{4} \end{bmatrix}^{-1}
$$
  
= 
$$
\begin{bmatrix} 1 & 1 \\ -1 & \frac{3}{4} \end{bmatrix} \begin{bmatrix} \left(\frac{5}{12}\right)^{n} & 0 \\ 0 & 1 \end{bmatrix} \begin{bmatrix} \frac{3}{7} & -\frac{4}{7} \\ \frac{4}{7} & \frac{4}{7} \end{bmatrix}
$$
  
= 
$$
\begin{bmatrix} \left(\frac{5}{12}\right)^{n} & 1 \\ -\left(\frac{5}{12}\right)^{n} & \frac{3}{4} \end{bmatrix} \begin{bmatrix} \frac{3}{7} & -\frac{4}{7} \\ \frac{4}{7} & \frac{4}{7} \end{bmatrix}
$$
  
= 
$$
\begin{bmatrix} \frac{3}{7} \left(\frac{5}{12}\right)^{n} + \frac{4}{7} & -\frac{4}{7} \left(\frac{5}{12}\right)^{n} + \frac{4}{7} \\ -\frac{3}{7} \left(\frac{5}{12}\right)^{n} + \frac{3}{7} & \frac{4}{7} \left(\frac{5}{12}\right)^{n} + \frac{3}{7} \end{bmatrix}
$$

**4.c)** Die Aufteilung nach *n* Quartalen beträgt

$$
P^{n}x = \begin{bmatrix} \frac{3}{7} \left(\frac{5}{12}\right)^{n} + \frac{4}{7} & -\frac{4}{7} \left(\frac{5}{12}\right)^{n} + \frac{4}{7} \\ -\frac{3}{7} \left(\frac{5}{12}\right)^{n} + \frac{3}{7} & \frac{4}{7} \left(\frac{5}{12}\right)^{n} + \frac{3}{7} \end{bmatrix} \begin{pmatrix} \frac{1}{4} \\ \frac{3}{4} \end{pmatrix}
$$
  
\n
$$
= \begin{pmatrix} \frac{1}{4} \left(\frac{3}{7} \left(\frac{5}{12}\right)^{n} + \frac{4}{7}\right) + \frac{3}{4} \left(-\frac{4}{7} \left(\frac{5}{12}\right)^{n} + \frac{4}{7}\right) \\ \frac{1}{4} \left(-\frac{3}{7} \left(\frac{5}{12}\right)^{n} + \frac{3}{7}\right) + \frac{3}{4} \left(\frac{4}{7} \left(\frac{5}{12}\right)^{n} + \frac{3}{7}\right) \end{pmatrix}
$$
  
\n
$$
= \begin{pmatrix} \left(\frac{5}{12}\right)^{n} \left(\frac{1}{4} \frac{3}{7} - \frac{3}{4} \frac{4}{7}\right) + \frac{1}{4} \frac{4}{7} + \frac{3}{4} \frac{4}{7} \\ \left(\frac{5}{12}\right)^{n} \left(-\frac{1}{4} \frac{3}{7} + \frac{3}{4} \frac{4}{7}\right) + \frac{1}{4} \frac{3}{7} + \frac{3}{4} \frac{3}{7} \end{pmatrix}
$$
  
\n
$$
= \begin{pmatrix} -\frac{9}{28} \left(\frac{5}{12}\right)^{n} + \frac{4}{7} \\ \frac{9}{28} \left(\frac{5}{12}\right)^{n} + \frac{3}{7} \end{pmatrix}
$$

(Hier reicht die Berechnung des ersten Ausdrucks im Marktanteilvektor, weil nur nach Anakonda gefragt ist.)

Wann der Marktanteil den geforderten Wert von 50% übersteigt, lässt sich durch Auflösung der folgenden Ungleichung bestimmen:

$$
\frac{4}{7} - \frac{9}{28} \left(\frac{5}{12}\right)^n > \frac{1}{2} \Leftrightarrow \frac{4}{7} - \frac{1}{2} > \frac{9}{28} \left(\frac{5}{12}\right)^n \Leftrightarrow \frac{1}{14} > \frac{9}{28} \left(\frac{5}{12}\right)^n
$$

$$
\Leftrightarrow \left(\frac{5}{12}\right)^n < \frac{2}{9} \Leftrightarrow n > \frac{\log \frac{2}{9}}{\log \frac{5}{12}} \approx 1, 718
$$

Nach zwei Quartalen ist also die 50%-Grenze überschritten.

**4.d)** Lösung unter Verwendung von 4.c): Langfristig lauten die Marktanteile

 $\lim_{n\to\infty}\left(\frac{4}{7}\right)$  $\frac{4}{7} - \frac{9}{28} \left( \frac{5}{12} \right)^n$  =  $\frac{4}{7}$  $\frac{4}{7} \approx 0,571$ 

diese werden von unten approximiert, d.h. können nicht überschritten werden. Das Ziel eines 60%-Marktanteils kann also nicht erreicht werden.

Lösung ohne Verwendung von 4.c): Langfristige Marktanteile entsprechen stabilen Marktanteilen, d.h. sind Lösung des Gleichungssystems  $Px = x$ , d.h.  $(P - I)x = \overline{0}$ .

Die Zeilenstufenform von  $\begin{bmatrix} \frac{3}{4} \\ 1 \end{bmatrix}$ 4 1  $\begin{array}{cc} 4 & 3 \\ 1 & 2 \end{array}$ 4 2 3  $\overline{\phantom{a}}$ −  $\begin{bmatrix} 1 & 0 \\ 0 & 1 \end{bmatrix} =$  $\left[ -\frac{1}{4}\right]$ 4 1  $\begin{bmatrix} 4 & 3 \\ 1 & - \end{bmatrix}$  $\frac{1}{4}$   $-\frac{1}{3}$ 3  $\begin{bmatrix} 1 & -\frac{4}{3} \\ 0 & 0 \end{bmatrix}$ 3  $\begin{bmatrix} 1 & -\frac{4}{3} \\ 0 & 0 \end{bmatrix}$ . Lösung ist  $x_1 = \frac{4}{3}$  $\frac{4}{3}x_2 \Leftrightarrow x_2 = \frac{3}{4}$  $\frac{3}{4}x_1$ . Aus  $x_1 + x_2 = 1$  (Marktanteile!) folgt  $x_1 + \frac{3}{4}$  $\frac{3}{4}x_1 = 1 \Leftrightarrow x_1 = \frac{4}{7}$  $\frac{4}{7}$  = 0*.*571 43. Also kann das Ziel nicht erreicht werden.

Das Kapital nach einem Jahr ist

$$
K_1 = K_0 \cdot \left(1 + \frac{p/n}{100}\right)^n
$$

Der Faktor  $q_{\text{eff}} = \left(1 + \frac{p/n}{100}\right)^n$  stellt dabei den für den Jahresübergang wirksamen Zinsfaktor ("effektiven Zinsfaktor") dar. Der effektive Jahreszinsfuß errechnet sich als Nachkomma-Anteil von *q*eff, also als

$$
p_{\text{eff}} = 100 \cdot (q_{\text{eff}} - 1) = 100 \cdot \left( \left( 1 + \frac{p/n}{100} \right)^n - 1 \right)
$$

Dieser Wert wird um so größer, je größer *n* ist. Mit  $n \to \infty$  ergibt sich in Form der stetigen Verzinsung der größtmögliche effektive Zinsfaktor als

$$
\lim_{n \to \infty} 100 \cdot \left( \left( 1 + \frac{p/n}{100} \right)^n - 1 \right) = 100 \cdot \left( e^{p/100} - 1 \right)
$$

Konkret ergibt sich mit  $n = 12$  und  $p = 5, 3$  der Wert  $p_{\text{eff}} = 5,4307$  und mit  $n \to \infty$  und *p* = 5*,* 3 die Obergrenze lim *n*→∞  $100(e^{5,3/100} - 1) \approx 5,4429$ 

**6.a)** 
$$
f'(x) = \frac{1 \cdot \ln(x+1) - (x+1) \frac{1}{x+1}}{(\ln(x+1))^2} = \frac{\ln(x+1) - 1}{(\ln(x+1))^2}
$$

$$
f''(x) = \frac{\frac{1}{x+1}(\ln(x+1))^2 - (\ln(x+1) - 1)2(\ln(x+1)) \frac{1}{x+1}}{(\ln(x+1))^4}
$$

$$
= \frac{\ln(x+1) - 2(\ln(x+1) - 1)}{(x+1)(\ln(x+1))^3} = \frac{2 - \ln(x+1)}{(x+1)(\ln(x+1))^3}
$$

**6.b)** Notwendig ist  $f'(x) = 0$ . Das führt auf  $\ln(x+1) - 1 = 0 \Leftrightarrow \ln(x+1) = 1 \Leftrightarrow x+1 = 0$  $e \Leftrightarrow x = e - 1 =: x_{\min}$ 

Hinreichend ist  $f'(x) = 0$  und  $f''(x) \neq 0$ . An der angegebenen Stelle gilt 2-ln( $e+1-1$ ) = 2−ln(*e*) = 2−1 = 1 > 0 und  $(e-1+1)(ln(e-1+1))^3 = e > 0$ . Also ist  $f''(e-1) = \frac{1}{e} > 0$ . An der Stelle *x* = *e* − 1 liegt also ein lokales Minimum vor.

Lokale Maxima können nur noch an den Rändern vorliegen. Da das Definitionsintervall links offen ist, kommt nur noch die rechte Intervallgrenze *x* = 10 in Frage. Dort gilt *f*(10) ≈ 4,587 4 und *f*<sup>'</sup>(10) ≈ 0.243 12 > 0. Weil in *x* = *e* − 1 der einzige Vorzeichenwechsel von  $f'$  vorliegt, ist  $f$  auf  $[e-1, 10]$  streng monoton wachsend, deshalb ist in  $x = 10$ ein lokales Randmaximum.

- **6.c)** Wegen lim  $x \rightarrow 0$  $\ln(x + 1) = \ln(1) = 0$  und  $\lim$ *x*→0  $(x + 1) = 1$  ist lim  $x \rightarrow 0$  $\frac{x+1}{\ln(x+1)}$  =  $+\infty$ . Damit ist die Stelle *x*min Stelle eines globalen Minimums und die Stelle *x* = 10 nur Stelle eines lokalen Maximums.
- **6.d)** Das Vorzeichenverhalten von *f* ′′ legt das Krümmungsverhalten von *f* fest. Ersteres ist aber durch den Zähler von *f''*, d.h. durch 2 − ln(*x* + 1) bestimmt. Es ist 2 − ln(*x* + 1) ≥ 0 ⇔ ln(*x* + 1) ≤ 2 ⇔ *x* + 1 ≤  $e^2$  ⇔ *x* ≤  $e^2$  − 1 ≈ 6, 389 1 =: *xw*. Da genau an dieser Stelle ein Vorzeichenwechsel von + nach – vorliegt, ist f in  $[0; x_w]$  (streng) konvex und in  $[x_w; 10]$  (streng) konkav.

**7.a)** 
$$
\frac{\partial}{\partial x} \frac{y^{\frac{1}{3}} z^{\frac{2}{3}}}{x} = -\frac{y^{\frac{1}{3}} z^{\frac{2}{3}}}{x^2} = -\frac{f(x, y, z)}{x}
$$

$$
\frac{\partial}{\partial y} \frac{y^{\frac{1}{3}} z^{\frac{2}{3}}}{x} = \frac{1}{3} \frac{y^{-\frac{2}{3}} z^{\frac{2}{3}}}{x} = \frac{f(x, y, z)}{3y}
$$

$$
\frac{\partial}{\partial z} \frac{y^{\frac{1}{3}} z^{\frac{2}{3}}}{x} = \frac{2}{3} \frac{y^{\frac{1}{3}} z^{-\frac{1}{3}}}{x} = \frac{2f(x, y, z)}{3z}
$$

#### **7.b)** Die Funktion *f* ist Null-homogen, d.h. es gilt

$$
f(\lambda x, \lambda y, \lambda z) = \sqrt[3]{\frac{(\lambda y)^{\frac{1}{3}}(\lambda z)^{\frac{2}{3}}}{\lambda x}} = \sqrt[3]{\frac{\lambda^{\frac{1}{3} + \frac{2}{3}} y^{\frac{1}{3}} z^{\frac{2}{3}}}{\lambda x}} = \lambda^0 f(x, y, z)
$$

Für homogene Funktionen ist aber der Homogenitätsgrad gleich der Summe der partiellen Elastizitäten, letztere ist somit Null.

**7.c)** Die Nachfrage beträgt derzeit  $f(1, 2, 3) = \sqrt[3]{\frac{yz^2}{x^3}}$ *x*<sup>3</sup> *x*=2*,y*=8*,z*=8  $=\sqrt[3]{\frac{8^3}{2^3}} = 4.$  Gesucht ist für *f* die Substitutionsgrenzrate von *x* gegeben *y* an der Stelle *x* = 1*, y* = 2*, z* = 3. Diese  $\text{beta} \cdot \text{beta} - \frac{\frac{\partial}{\partial y} f(x, y, z)}{\frac{\partial}{\partial x} f(x, y, z)}$  $\begin{vmatrix} 2 \ x=2, y=8, z=8 \end{vmatrix} = -\frac{\frac{1}{6}}{-2} = \frac{1}{12}$ , denn  $\frac{\partial}{\partial y} f(x, y, z) \Big|_{x=2, y=8, z=8}$  $=\frac{1}{2}$ 3  $y^{-\frac{2}{3}}z^{\frac{2}{3}}$ *x x*=2*,y*=8*,z*=8  $=\frac{1}{2}$ 3  $8^{-\frac{2}{3}}8^{\frac{2}{3}}$  $\frac{\frac{2}{3}8^{\frac{2}{3}}}{2} = \frac{1}{6}$ 6  $\frac{\partial}{\partial x} f(x, y, z) \Big|_{x=2, y=8, z=8} = -\frac{y^{\frac{1}{3}} z^{\frac{2}{3}}}{x^2}$ *x*2 *x*=2*,y*=8*,z*=8  $=-\frac{8^{\frac{1}{3}} 8^{\frac{2}{3}}}{2^2}$  $\frac{1}{2^2} = -2$ 

Das bedeutet, dass der Preis von  $P_1$  auf  $x = 2 + \frac{1}{12}\Delta y$  verändert werden muss, wenn der Preis von  $P_2$  auf  $y = 8 + \Delta y$  abgeändert wird und wenn dabei die Nachfrage von 4 Einheiten *P*<sup>1</sup> näherungsweise gehalten werden soll.

**7.d)** det 
$$
H_f(x, y, z)_2 = \det \left( \frac{1}{f(x, y, z)} \begin{bmatrix} \frac{2}{x^2} & -\frac{1}{3xy} \\ -\frac{1}{3xy} & -\frac{2}{9y^2} \end{bmatrix} \right) = \frac{-5}{x^2y^2f(x, y, z)^2} < 0.
$$

Daher ist  $H_f(x, y, z)$  für alle  $x, y, z > 0$  indefinit. Mithin ist f weder konvex noch konkav.

**8.** Notwendig für ein lokales Extremum in  $(x, y)^T$  ist, dass es  $\lambda \in \mathbb{R}$  gibt mit

$$
\nabla f(x, y) + \lambda \nabla g(x, y) = \overline{0}
$$

$$
g(x, y) = 0
$$

Hier

$$
\nabla f(x, y) = \begin{pmatrix} y - 2x \\ x \end{pmatrix}, \quad \nabla g(x, y) = \begin{pmatrix} 1 \\ 1 \end{pmatrix}
$$

und damit lauten die Kuhn-Tucker-Bedingungen

$$
y - 2x + \lambda = 0
$$

$$
x + \lambda = 0
$$

$$
x + y = 1
$$

Aus den ersten beiden Gleichungen ergibt sich  $y - 2x = x \Leftrightarrow y = 3x$ . Eingesetzt in die dritte Gleichung folgt  $4x = 1 \Leftrightarrow x = \frac{1}{4}$  $rac{1}{4}$  und damit  $y = \frac{3}{4}$  $\frac{3}{4}$ .

Weil der zulässige Bereich in Form des Geradensegmentes  $M = \{x, y : x \geq 0, y \geq 0\}$  $0, x + y = 1$  abgeschlossen und beschränkt ist, hat das Problem ein globales Maximum und ein globales Minimum, welche entweder der oben berechnete kritische Punkt oder Randpunkt von *M*, d.h. einer der Punkte  $(0,1)^T$  und  $(1,0)^T$  sind. Der Wertevergleich ergibt

| $x$           | $y$           | $f(x, y) = xy - x^2$                                       |
|---------------|---------------|------------------------------------------------------------|
| $\frac{3}{4}$ | $\frac{1}{4}$ | $\frac{3}{16} - \frac{1}{16} = \frac{2}{16} = \frac{1}{8}$ |
| 1             | 0             | -1                                                         |
| 0             | 1             | 0                                                          |

Damit liegt im bestimmten kritischen Punkt ein globales Maximum vor.

Der zugehörige Lagrange-Multiplikator lautet  $\lambda = -x = -\frac{1}{4}$  $\frac{1}{4}$ . Er bedeutet, dass sich der Optimalwert sich um näherungsweise −*λ*∆*g* = 1 <sup>4</sup>∆*g* Einheiten erhöht, wenn sich der Sollwert 1 der Nebenbedingung um ∆*g* erhöht.

### Klausur 3

**1.a)** Die Übergangsmatrix enthält die Wechsel bzw. Bleibe-Anteile der drei Fahrer für den Tages-Übergang, in der "von"-Richtung spaltenweise, in der "zu"-Richtung zeilenweise

sortiert. Es ist daher 
$$
A = \begin{bmatrix} \frac{1}{2} & 0 & \frac{3}{5} \\ \frac{1}{3} & 0 & \frac{2}{5} \\ \frac{1}{6} & 1 & 0 \end{bmatrix}
$$
.

\n**1.b)**

\n
$$
A^{2} = \begin{pmatrix} \frac{1}{2} & 0 & \frac{3}{5} \\ \frac{1}{3} & 0 & \frac{3}{5} \\ \frac{1}{3} & 0 & \frac{2}{5} \\ \frac{1}{6} & 1 & 0 \end{pmatrix} \begin{pmatrix} \frac{1}{2} & 0 & \frac{3}{5} \\ \frac{1}{3} & 0 & \frac{2}{5} \\ \frac{1}{3} & 0 & \frac{2}{5} \\ \frac{1}{6} & 1 & 0 \end{pmatrix} = \begin{pmatrix} \frac{1}{2} + \frac{3}{5} & \frac{3}{5} & \frac{1}{2} \\ \frac{1}{3} + \frac{1}{5} & \frac{3}{5} & \frac{2}{5} & \frac{1}{2} \\ \frac{1}{3} + \frac{1}{5} & \frac{1}{3} & \frac{1}{3} & \frac{1}{3} \\ \frac{1}{6} + \frac{1}{2} + 1 & \frac{1}{3} & 1 & 1 \\ \frac{1}{6} + \frac{1}{2} + 1 & \frac{1}{3} & 1 & 1 \\ \frac{1}{6} + \frac{1}{2} + 1 & \frac{1}{3} & 1 & 1 \\ \frac{1}{6} + \frac{1}{2} + 1 & \frac{1}{3} & 1 & 1 \\ \frac{1}{6} + \frac{1}{2} & \frac{1}{6} & \frac{1}{6} \end{pmatrix}.
$$

Die Matrix stellt das Kundenwechselverhalten für den 2-Tageszeitraum dar.

**1.c)** Die Matrix hat die Determinante  $\det(A) = \frac{1}{3}$ 3  $\frac{3}{5} - \frac{1}{2}$ 2 2  $\frac{2}{5} = 0$ , sie ist also nicht invertierbar **1.d**) Diese Marktaufteilung muss die Eigenschaften  $Ax = x \Leftrightarrow (A - I)x = \overline{0}$  haben, wobei *x* ein stochastischer Vektor ist. Das ergibt vier lineare Gleichungen in drei Unbekannten, welche gelöst werden müssen.

$$
\begin{bmatrix}\n\frac{1}{2} & 0 & -\frac{3}{5} & 0 \\
-\frac{1}{3} & 1 & -\frac{2}{5} & 0 \\
-\frac{1}{6} & -1 & 1 & 0 \\
1 & 1 & 1 & 1\n\end{bmatrix}\n\begin{bmatrix}\n1 & 0 & -\frac{6}{5} & 0 \\
-\frac{1}{8} & -1 & 1 & 0 \\
1 & 1 & 1 & 1\n\end{bmatrix}\n\begin{bmatrix}\n1 & 0 & -\frac{6}{5} & 0 \\
-\frac{1}{6} & -1 & 1 & 0 \\
1 & 1 & 1 & 1\n\end{bmatrix}
$$
\n
$$
\begin{bmatrix}\nII + \left(\frac{1}{3}\right)I & 0 & 1 & -\frac{4}{5} & 0 \\
0 & 1 & -\frac{4}{5} & 0 & 0 \\
0 & -1 & \frac{4}{5} & 0 & 0 \\
0 & 1 & \frac{11}{5} & 1\n\end{bmatrix}\n\begin{bmatrix}\nIII + (1)II & 0 & 0 & 0 \\
III + (1)II & 0 & 0 & 0 \\
0 & 0 & 0 & 0 \\
0 & 0 & 3 & 1\n\end{bmatrix}
$$
\n
$$
\begin{bmatrix}\n1 & 0 & -\frac{6}{5} & 0 \\
IV + (-1)I & 0 & 0 & 0 \\
0 & 0 & 3 & 1\n\end{bmatrix}\n\begin{bmatrix}\n1 & 0 & -\frac{6}{5} & 0 \\
0 & 1 & -\frac{4}{5} & 0 \\
0 & 0 & 0 & 0\n\end{bmatrix}\n\begin{bmatrix}\n1 & 0 & -\frac{6}{5} & 0 \\
0 & 1 & -\frac{4}{5} & 0 \\
0 & 0 & 0 & 0\n\end{bmatrix}
$$
\n
$$
\begin{bmatrix}\n1 & 0 & -\frac{6}{5} & 0 \\
0 & 1 & -\frac{4}{5} & 0 \\
0 & 0 & 0 & 0\n\end{bmatrix}\n\begin{bmatrix}\n1 & 0 & -\frac{6}{5} & 0 \\
0 & 1 & -\frac{4}{5} & 0 \\
0 & 0 & 0 & 0\n\end{bmatrix}
$$
\n
$$
\begin{bmatrix}\n1 & 0 & 0 & \frac{2}{5} \\
0 & 1 & 0 & \frac{4}{5} \\
0 & 0 & 0 & 0\n\end{bmatrix}
$$

Die im Zeitverlauf konstant bleibenden Marktanteile lauten also  $x_1 = \frac{2}{5}$  $\frac{2}{5}$ ,  $x_2 = \frac{4}{15}$ ,  $x_3 = \frac{1}{3}$ 3 **1.e)** Das charakteristische Polynom von *A* lautet

$$
det(A - \lambda I) = det \begin{bmatrix} \frac{1}{2} - \lambda & 0 & \frac{3}{5} \\ \frac{1}{3} & -\lambda & \frac{2}{5} \\ \frac{1}{6} & 1 & -\lambda \end{bmatrix}
$$
  
=  $(\frac{1}{2} - \lambda)(-\lambda)^2 + \frac{1}{3}\frac{3}{5} - \frac{1}{6}\frac{3}{5}(-\lambda) - \frac{2}{5}(\frac{1}{2} - \lambda)$   
=  $-\lambda^3 + \frac{1}{2}\lambda^2 + \frac{1}{5} + \frac{1}{10}\lambda - \frac{1}{5} + \frac{2}{5}\lambda$   
=  $-\lambda^3 + \frac{1}{2}\lambda^2 + \frac{1}{2}\lambda$   
=  $(-\lambda)(\lambda^2 - \frac{1}{2}\lambda - \frac{1}{2})$ 

Nullstellen sind  $\lambda = 0$  und die Lösungen von  $\lambda^2 - \frac{1}{2}$  $\frac{1}{2}\lambda - \frac{1}{2}$  $\frac{1}{2} = 0, d.h. -\frac{1}{2}$  $\frac{1}{2}$  und 1. Die Eigenwerte lauten also  $0, 1, -\frac{1}{2}$  $\frac{1}{2}$ .

Ein Eigenvektor *x* zum Eigenwert 1 bedeutet  $Ax = x$ ; wenn es sich dabei gleichzeitig um einen stochastischen Vektor handelt, so hat man eine stabile Verteilung gefunden (das ist hier genau eine, die in 1.d) berechnet wurde)

Ein Eigenvektor zum Eigenwert 0 ist ein Vektor  $x \neq \overline{0}$  mit  $Ax = 0$ . Da 0 Eigenwert ist, muss es einen solchen Vektor geben. Daran kann man erkennen, dass *A* nicht invertierbar ist, sonst wäre  $x = \overline{0}$ , die einzige Lösung von  $Ax = \overline{0}$ .

**1.f)** Ein Marktanteilvektor  $(x_1, x_2, x_3)^T$ , der nach einem Tag zum Marktanteilvektor  $(a, b, c)^T$ führt, muss zum einen ein stochastischer Vektor sein, d.h. die lineare Gleichung *x*<sup>1</sup> +*x*<sup>2</sup> + *x*<sup>3</sup> = 1 erfüllen. Zum anderen muss er die Gleichungen des Marktwechsels erfüllen, d.h.

$$
A \begin{pmatrix} x_1 \\ x_2 \\ x_3 \end{pmatrix} = \begin{pmatrix} a \\ b \\ c \end{pmatrix}
$$

Es liegen also drei lineare Gleichungen für den Marktübergang und eine lineare Gleichung für die Forderung vor, dass es sich bei (*x*1*, x*2*, x*3) *T* um einen stochastischen Vektor handelt. Weiter müssen alle auftretenden  $x_i \geq 0$  sein. Es ist also zunächst das LGS mit der folgenden Gleichungsmatrix auf Lösbarkeit zu untersuchen:

$$
\begin{bmatrix}\n\frac{1}{2} & 0 & \frac{3}{5} & a \\
\frac{1}{3} & 0 & \frac{2}{5} & b \\
\frac{1}{6} & 1 & 0 & c \\
1 & 1 & 1 & 1\n\end{bmatrix}\n\begin{bmatrix}\n1 & 0 & \frac{6}{5} & 2a \\
\frac{1}{3} & 0 & \frac{2}{5} & b \\
\frac{1}{6} & 1 & 0 & c \\
1 & 1 & 1 & 1\n\end{bmatrix}\n\begin{bmatrix}\n1 & 0 & \frac{6}{5} & 2a \\
\frac{1}{6} & 1 & 0 & c \\
1 & 1 & 1 & 1\n\end{bmatrix}
$$
\n
$$
\begin{bmatrix}\nII + \left(-\frac{1}{5}\right)I & 0 & 0 & 0 & b - \frac{2a}{3} \\
0 & 1 & -\frac{1}{5} & c - \frac{a}{3} \\
0 & 1 & -\frac{1}{5} & 1 - 2a\n\end{bmatrix}
$$
\n
$$
\begin{bmatrix}\n1 & 0 & \frac{6}{5} & 2a \\
0 & 1 & -\frac{1}{5} & c - \frac{a}{3} \\
0 & 0 & 0 & b - \frac{2a}{3} \\
0 & 1 & -\frac{1}{5} & 1 - 2a\n\end{bmatrix}
$$
\n
$$
\begin{bmatrix}\n1 & 0 & \frac{6}{5} & 2a \\
0 & 1 & -\frac{1}{5} & 1 - 2a\n\end{bmatrix}
$$
\n
$$
\begin{bmatrix}\n1 & 0 & \frac{6}{5} & 2a \\
0 & 1 & -\frac{1}{5} & 1 - 2a \\
0 & 0 & 0 & b - \frac{2a}{3} \\
0 & 0 & 0 & 0 & -\frac{5a}{3} - c + 1\n\end{bmatrix}
$$

Damit das LGS überhaupt lösbar ist, muss gelten, dass  $b = \frac{2}{3}$  $\frac{2}{3}a$  und  $c = 1 - \frac{5}{3}$  $\frac{5}{3}a$ . Jede Lösung hat dann die Form

$$
\begin{array}{rcl}\nx_1 & = & 2a - \frac{6}{5}z \\
x_2 & = & c - \frac{a}{3} + \frac{1}{5}z = \left(1 - \frac{5}{3}a\right) - \frac{a}{3} + \frac{1}{5}z = 1 - 2a + \frac{1}{5}z \\
x_3 & = & z\n\end{array}
$$

mit einer zunächst allgemeinen Zahl  $z \in \mathbb{R}$ . Alle drei Werte müssen größer oder gleich Null sein, daher muss gelten

$$
2a - \frac{6}{5}z \ge 0 \Leftrightarrow z \le \frac{5}{3}a
$$
  

$$
1 - 2a + \frac{1}{5}z \ge 0 \Leftrightarrow z \ge 10a - 5
$$
  

$$
z \ge 0
$$

Damit es solch ein *z* überhaupt gibt, muss  $\frac{5}{3}a > 10a - 5$  sein, d.h.  $a < \frac{3}{5}$ 

Dann ist für *z* ∈ [max(0, 10*a* − 5);  $\frac{5}{3}$ *a*] der Vektor  $x = (x_1, x_2, x_3)^T = (2a - \frac{6}{5})$  $\frac{6}{5}z$ , 1 – 2*a* + 1  $(\frac{1}{5}z, z)^T$  ein stochastischer Vektor mit  $Ax = (a, b, c)^T$ .

Die Lösung ist also mit Ausnahme des Falles  $a = \frac{3}{5}$  $\frac{3}{5}$  nicht eindeutig. **2.a)** *x*1*, . . . , x*<sup>4</sup> geben die Anzahl an Stunden an, welche jeweils in Fabrik 1*, . . . ,* 4 gearbeitet wird. Damit lautet das Optimierungsproblem (Gesamtkosten minimieren unter Erfüllung des Auftrags)

$$
\frac{10000x_1 + 8000x_2 + 12000x_3 + 8000x_4 \stackrel{!}{=} \min}{0x_1 + 20x_2 + 20x_3 + 15x_4} \geq 400
$$
  

$$
\frac{20x_1 + 10x_2 + 20x_3 + 15x_4 \geq 500}{x_1, \dots, x_4} \geq 0
$$

(alternativ mit NB in  $_{\rm g}$ ="-Form).

In Standardform müssen zwei Schlupfvariablen eingeführt werden

$$
\frac{10000x_1 + 8000x_2 + 12000x_3 + 8000x_4 \stackrel{!}{=} \min}{0x_1 + 20x_2 + 20x_3 + 15x_4 - x_5} = 400
$$
  

$$
\frac{20x_1 + 10x_2 + 20x_3 + 15x_4 - x_6}{x_1, \dots, x_4x_5, x_6} = 500
$$

Anmerkung: Man kann im Optimierungsproblem hier auch gleich versuchen, den Auftrag "scharf" abzuarbeiten, d.h. mit Gleichungen arbeiten. Das Optimierungsproblem lautet dann

$$
\frac{10000x_1 + 8000x_2 + 12000x_3 + 8000x_4 \stackrel{!}{=} \min}{0x_1 + 20x_2 + 20x_3 + 15x_4} = 400
$$
  

$$
\frac{20x_1 + 10x_2 + 20x_3 + 15x_4}{x_1, \dots, x_4 \ge 0}
$$

Es ergibt sich in b) die gleiche Lösung. Lediglich die Spalten für die Schlupfvariablen entfallen.

**2.b)** Es müssen in Phase I zwei künstliche Variablen eingeführt werden.

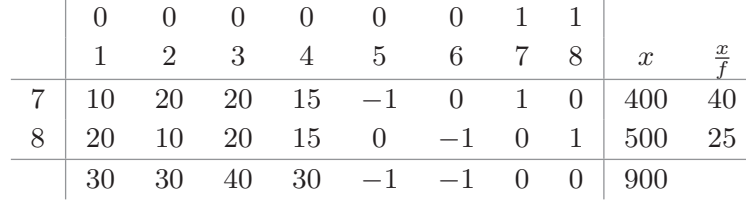

Spalte 1 geht in die Basis (es könnte hier jede der ersten vier Spalten verwendet werden, nach der Bland-Regel startet man links), Aufgrund des kleineren Engpasswertes 25 verlässt Spalte 8 die Basis. Das neue Tableau lautet (erst Zeile *I* durch 20 teilen und dann auf die entstehende Gleichungsmatrix die Ummformung *I* − 10 × *II* anwenden):

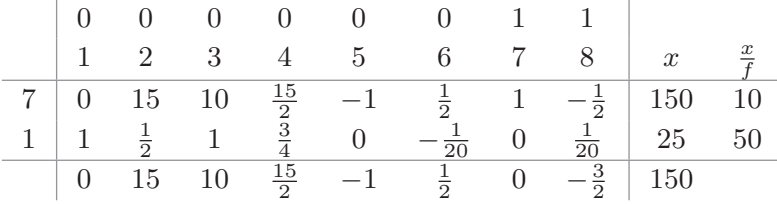

Spalte 2 geht in die Basis (auch hier könnten die Spalten 2,3 oder 4 ausgewählt werden). Aufgrund des kleineren Engpasses verlässt Spalte 7 die Basis. Das neue Tableau lautet (erst Zeile *I* durch 15 teilen, und in der entstandenen Gleichungsmatrix die ZUF *II*− 1  $\frac{1}{2} \times I$ ausführen):

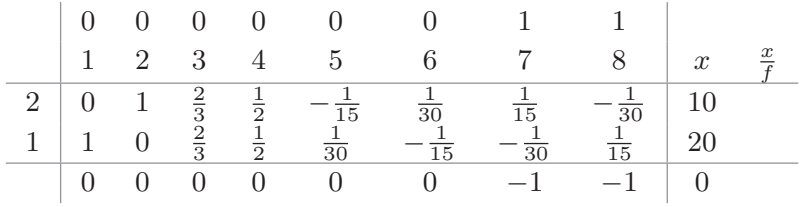

Alle *δ*-Werte sind kleiner oder gleich Null, der Zielwert ist Null, die künstlichen Variablen sind aus der Basis verschwunden. Phase I liefert also eine Startlösung für Phase II. Die künstlichen Spalten werden gestrichen, die *δ*-Werte werden mit der Ausgangs-Zielfunktion neu berechnet. Das ergibt das Starttableau der Phase II

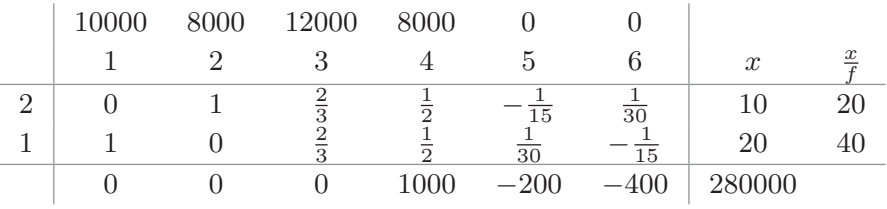

Spalte 4 geht in die Basis; wegen des kleineren Engpasswertes verlässt Spalte 2 die Basis. Mit den Umformungen  $I \times 2$  und (mit Zwischen-Tableau)  $II - \frac{1}{2}$  $\frac{1}{2} \times I$  ergibt sich das Tableau:

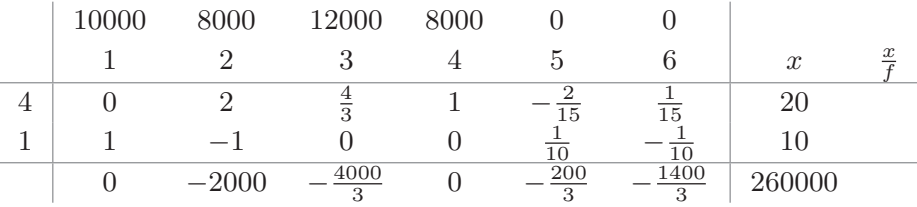

Weil alle *δ*-Werte kleiner oder gleich Null sind, ist die Optimallösung gefunden. In dieser Lösung arbeitet Fabrik 1 insgesamt 10 Stunden, Fabrik 4 arbeitet insgesamt 20 Stunden, alle anderen Fabriken arbeiten nicht. Die Kosten belaufen sich auf 260000 Geldeinheiten.

Hinweis: Hätte man in Phase I im zweiten Schritt gleich Spalte 4 in die Basis gebracht, so hätte man in Phase II mit der Startlösung gleich die Optimallösung gefunden.

**2.c)** Nimmt man an, dass die Arbeitskosten für Fabrik 4 insgesamt *c* Geldeinheiten je Betriebsstunde betragen, so berechnet sich der *δ*-Wert von Spalte 4 im Start-Tableau von Phase II wie folgt:

$$
\delta_4 = 8000 \times \frac{1}{2} + 10000 \times \frac{1}{2} - c = 9000 - c
$$

Das Tableau liefert dann bereits die Optimallösung, wenn *δ*<sup>4</sup> *<* 0, d.h. wenn *c >* 9000. In diesem Fall ist also die in b) gefundene Lösung nicht optimal, weil die Einführung von Variable (Spalte) 4 in die Basis die Kosten erhöhen würde. Falls *c* = 9000, so wäre *δ*<sup>4</sup> = 0 und die Einführung von Spalte 4 in die Basis würde die Kosten nicht verändern. Dann wäre die Lösung aus b) noch optimal.

Fazit: Die in b) gefundene Optimallösung bleibt optimal, wenn *c* ≤ 9000. Die Kosten in Fabrik 4 dürfen also – ceteris paribus – höchstens 9000 Geldeinheiten betragen.

(Man kann dies völlig entsprechend auch aus den *δ*-Werten des Schlusstableaus ablesen, wenn man den Kostenkoeffizienten 8000 der vierten Spalte durch einen allgemeinen Kostenkoeffizienten *c* ersetzt.)

**3.a**) Falls  $a > 0$ , so ist  $a_n = \frac{a4^n + b3^n}{3^n + c}$  $\frac{4^n + b3^n}{3^n + c} = 4^n$  $a+b\left(\frac{3}{4}\right)^n$  $\frac{a+o(\frac{1}{4})}{(\frac{3}{4})^n+c(\frac{1}{4})^n}$ ; der zweite Faktor ist konvergent mit Grenzwert  $a \neq 0$ , der erste Faktor ist divergent, daher ist die Folge (bestimmt) divergent.

Falls 
$$
a = 0
$$
 und  $b > 0$ , so ist  $a_n = \frac{b3^n}{3^n + c} = \frac{b}{1 + c(\frac{1}{3})^n} \longrightarrow_{\infty} b$ .

Falls  $a = 0$  und  $b = 0$ , so ist  $a_n = 0$  und damit insbesondere eine Nullfolge.

**3.b)** Den geometrischen Faktor erhält man durch sukzessive Quotientenbildung aus  $a_0$  = 675,  $a_1 = 450$ ,  $a_2 = 300$ ,  $a_3 = 200$ 

$$
\tfrac{a_1}{a_0} = \tfrac{450}{675} = \tfrac{2}{3}, \quad \tfrac{a_2}{a_1} = \tfrac{300}{450} = \tfrac{2}{3}, \quad \tfrac{a_3}{a_2} = \tfrac{200}{300} = \tfrac{2}{3}
$$

Damit  $a_1 = \frac{2}{3}$  $\frac{2}{3}a_0, a_2 = \frac{2}{3}$  $\frac{2}{3}a_1, a_3 = \frac{2}{3}$  $\frac{2}{3}a_2$ . Das wird sinnvoll in Form von  $a_n = \frac{2}{3}$  $rac{2}{3}a_{n-1}$  $a_0 = 675$  fortgesetzt. Explizit lautet die Folge  $a_n = 675 \cdot \left(\frac{2}{3}\right)$  $\left(\frac{2}{3}\right)^n$ . Für die ersten 10 Jahre summieren sich die Tantiemen zu

$$
\sum_{n=0}^{9} 675 \cdot \left(\frac{2}{3}\right)^n = 675 \frac{1 - \left(\frac{2}{3}\right)^{10}}{1 - \frac{2}{3}} \approx 1989,88
$$

Die Summe aller - unendlich vielen - Tantiemen ist

$$
\sum_{n=0}^{\infty} 675 \cdot \left(\frac{2}{3}\right)^n = \frac{675}{1 - \frac{2}{3}} = 2025
$$

**4.**

Der Barwert der ewigen Rente ist generell  $PV_e = \sum_{n=1}^{\infty}$ *n*=1 *rn/q<sup>n</sup>* zum Zinsfaktor *q*. Mit der vorgegebenen Auszahlungsfolge ergibt sich

$$
PV_e = \sum_{n=1}^{\infty} \frac{r_0 \cdot a^n}{q^n} = r_0 \cdot \sum_{n=1}^{\infty} \left(\frac{a}{q}\right)^n
$$

Diese Reihe konvergiert nur für *a < q*, dann hat sie den Wert

$$
r_0 \cdot \frac{a}{q} \cdot \frac{1}{1 - a/q} = r_0 \cdot \frac{a}{q-a}
$$

Konkret ergibt sich für  $p = 5$ , d.h.  $q = 1,05$  und  $r_0 = 10000$ ,  $a = 1,01$  der Barwert

$$
PV_e = 10000 \cdot \frac{1,01}{1,05 - 1,01} = \frac{10100}{0,04} = 252500
$$

**5.a)** Ansatz für  $f(x) = ax^3 + bx^2 + cx + d$ : Die Funktion muss an den Randstellen 0 und *ℓ* glatt in die horizontalen Geraden *y* = 0 und *y* = 5 übergehen, d.h. es muss gelten  $f(0) = 5$ ,  $f(\ell) = 0$  und  $f'(0) = f'(\ell) = 0$ .

Da  $f'(x) = 3ax^2 + 2bx + c$ , lauten die Steckbrief-Gleichungen für *f* 

$$
f(0) = 5 \Leftrightarrow d = 5
$$
  
\n
$$
f'(0) \neq 0 \Leftrightarrow c = 0
$$
  
\n
$$
f(\ell) = 0 \Leftrightarrow a\ell^3 + b\ell^2 + 5 = 0
$$
  
\n
$$
f'(\ell) = 0 \Leftrightarrow 3a\ell^2 + 2b\ell = 0
$$

Die letzte Gleichung besagt

$$
b = -\frac{3}{2}\ell a
$$

Setzt man dies in die vorletzte Gleichung ein, so folgt

$$
a\ell^3 - \frac{3}{2}a\ell^3 + 5 = 0 \Leftrightarrow a\frac{\ell^3}{2} = 5 \Leftrightarrow a = \frac{10}{\ell^3}
$$

Damit Rücksubstitution

$$
a=-\tfrac{15}{\ell^2}
$$

Die Funktion lautet somit

$$
f(x) = \frac{10}{\ell^3}x^3 - \frac{15}{\ell^2}x^2 + 5
$$

mit dem Definitionsbereich [0; *ℓ*].

Die Funktion hat damit die Ableitungen

$$
f'(x) = \frac{30}{\ell^3}x^2 - \frac{30}{\ell^2}x
$$
  
\n
$$
f''(x) = \frac{60}{\ell^3}x - \frac{30}{\ell^2}
$$
  
\n
$$
f'''(x) = \frac{60}{\ell^3}
$$

Die Rampe ist am steilsten, wenn *f* ′ (*x*) minimal wird. Das kann entweder an den Rändern oder in einem inneren Punkt geschehen. Dort muss gelten (Notwendig ist, das die erste Ableitung von *f* ′ , d.h. *f* ′′ verschwindet)

$$
f''(x) = 0 \Leftrightarrow \frac{60}{\ell^3}x - \frac{30}{\ell^2} = 0 \Leftrightarrow x = \frac{\ell}{2}
$$

Hinreichend für ein lokales Minimum ist (zweite Ableitung von *f* ′ größer Null) *f* ′′′(*x*) *>* 0. Das ist hier aber erfüllt:  $f'''(x) = \frac{60}{\ell^3} > 0$ . Es liegt also in  $x = \frac{\ell}{2}$  ein lokales Minimum vor mit dem Wert  $f'(\frac{\ell}{2}) = \frac{30}{\ell^3} (\frac{\ell}{2})^2 - \frac{30}{\ell^2}$  $\frac{30}{\ell^2}\left(\frac{\ell}{2}\right) = -\frac{15}{2\ell}$  $\frac{15}{2\ell}$ . An den Rändern ist  $f'(0) = f'(\ell) = 0$ , daher ist das lokale Minimum auch globales Minimum.

Die kleinste Steigung beträgt also genau in der Mitte der Rampe  $-\frac{15}{2\ell}$ 2*ℓ* . Diese Steigung darf höchstens 25% betragen, d.h. es muss gelten

$$
-\frac{15}{2\ell} \ge -\frac{25}{100} \Leftrightarrow \frac{2\ell}{15} \ge 4 \Leftrightarrow \ell \ge 30
$$

Die Rampe muss also mindestens 30m lang sein.

**5.b)** Das Volumen der Aufschüttung ergibt sich als Längsschnittsfläche unter der Rampe multipliziert mit der Breite der Rampe, d.h. als

$$
5 \cdot \int_0^{\ell} f(x) dx = 5 \cdot \int_0^{\ell} \left( \frac{10}{\ell^3} x^3 - \frac{15}{\ell^2} x^2 + 5 \right) dx
$$
  

$$
= 5 \cdot \left[ \frac{10}{4\ell^3} x^4 - \frac{15}{3\ell^2} x^3 + 5x \right]_{x=0}^{x=\ell}
$$
  

$$
= 5\left( \frac{5}{2}\ell - 5\ell + 5\ell \right) = \frac{25}{2}\ell
$$

Für eine Rampe der Länge *ℓ* = 30m werden beispielsweise 375 Kubikmeter Füllmaterial benötigt.

$$
6. a) \frac{\partial}{\partial x} \frac{(x - \frac{1}{2}y)^2 + x + y}{x + y} = \frac{(2(x - \frac{1}{2}y) + 1)(x + y) - ((x - \frac{1}{2}y)^2 + x + y)}{(x + y)^2}
$$

$$
= \frac{(x - \frac{1}{2}y)(x + y) - (x - \frac{1}{2}y)^2}{(x + y)^2}
$$

$$
= \frac{(x - \frac{1}{2}y)(2(x + y) - (x - \frac{1}{2}y))}{(x + y)^2}
$$

$$
= \frac{(x - \frac{1}{2}y)(x + \frac{5}{2}y)}{(x + y)^2}
$$

$$
= \frac{(x - \frac{1}{2}y)(x + \frac{5}{2}y)}{(x + y)^2}
$$

$$
= \frac{(2(x - \frac{1}{2}y)(-\frac{1}{2}) + 1)(x + y) - ((x - \frac{1}{2}y)^2 + x + y)}{(x + y)^2}
$$

$$
= \frac{(x - \frac{1}{2}y)(-(x + y) - (x - \frac{1}{2}y))}{(x + y)^2}
$$

$$
= \frac{(x - \frac{1}{2}y)(-2x - \frac{1}{2}y)}{(x + y)^2}
$$

**6.b)** Es ist  $h(x, y) = f(x, y) - 1 = \frac{(x - \frac{1}{2}y)^2 + x + y}{x + y}$  $\frac{(y)^2 + x + y}{x + y} - 1 = \frac{(x - \frac{1}{2}y)^2}{x + y}$  $\frac{(-\frac{1}{2}y)^2}{x+y} + 1 - 1 = \frac{(x-\frac{1}{2}y)^2}{x+y}$ *x*+*y* Daher ist  $h(\lambda x, \lambda y) = \frac{(\lambda x - \frac{1}{2}\lambda y)^2}{\lambda x + \lambda y} = \frac{\lambda^2 (x - \frac{1}{2}y)^2}{\lambda (x + y)}$  $\frac{\lambda^2(x-\frac{1}{2}y)^2}{\lambda(x+y)} = \lambda \frac{(x-\frac{1}{2}y)^2}{(x+y)}$  $\frac{x-\frac{1}{2}y}{(x+y)} = \lambda h(x,y)$ . Somit ist *h* linear homogen.

**6.c**) Die Hauptunterdeterminanten von  $H_f$  lauten  $\frac{9}{2}$ *y* 2  $\frac{y^2}{(x+y)^3} > 0$  und

$$
\left(\frac{9}{2}\right)^2 \left(\frac{y^2}{(x+y)^3} \frac{x^2}{(x+y)^3} - x \frac{y}{(x+y)^3} x \frac{y}{(x+y)^3}\right) = 0
$$

Aufgrund des erweiterten Determinantenkriteriums für  $2 \times 2$ -Matrizen ist  $H_f$  für alle  $x, y > 0$  positiv semidefinit. Damit ist *f* auf  $[0; \infty) \times [0; \infty)$  konvex.

**6.d)** Wegen der Konvexität von *f* sind alle Punkte mit ∇*f*(*x, y*) = 0 bereits Stellen eines globalen Minimums. Oben wurde der Gradient

$$
\left(\begin{array}{c}\frac{(x-\frac{1}{2}y)\left(x+\frac{5}{2}y\right)}{(x+y)^2}\\\frac{(x-\frac{1}{2}y)(-2x-\frac{1}{2}y)}{(x+y)^2}\end{array}\right)
$$

berechnet. Seine Nullstellen liegen für *x, y >* 0 dort, wo der Zähler jeweils verschwindet, d.h. dort, wo  $x - \frac{1}{2}$  $\frac{1}{2}y = 0$  ist, d.h. dort, wo  $y = 2x$ . In diesem Fall hat die Funktion gleich unendlich viele globale Minima mit dem Zielwert 1 auf der Gerade *y* = 2*x*.

**7.a)** Der Lagrange-Ansatz lautet

$$
1 - \lambda \frac{1}{2\sqrt{x}} = 0 \Leftrightarrow \lambda = 2\sqrt{x}
$$

$$
2 - \lambda \frac{1}{2\sqrt{y}} = 0 \Leftrightarrow \lambda = 4\sqrt{y}
$$

$$
3 - \lambda \frac{1}{2\sqrt{z}} = 0 \Leftrightarrow \lambda = 6\sqrt{z}
$$

$$
\sqrt{x} + \sqrt{y} + \sqrt{z} = 11
$$

Aus den ersten drei Gleichungen folgt durch Gleichsetzen über *λ*

$$
\sqrt{y} = \frac{1}{2}\sqrt{x} \Leftrightarrow y = \frac{1}{4}x, \sqrt{z} = \frac{1}{3}\sqrt{x} \Leftrightarrow z = \frac{1}{9}x
$$

Setzt man dies in die Nebenbedingung ein, so ergibt sich

$$
\sqrt{x} + \frac{1}{2}\sqrt{x} + \frac{1}{3}\sqrt{x} = 11 \Leftrightarrow \frac{11}{6}\sqrt{x} = 11 \Leftrightarrow x = 36
$$

Rücksubstitution ergibt dann  $y = 9, z = 4$ . Der Lagrange-Multiplikator lautet  $\lambda =$  $2\sqrt{36} = 12$ . Der Zielwert dieser Lösung ist  $f(36, 9, 4) = 66$ .

**7.b)** In dem genannten Problem sind beide Funktionen *f* und *g* konvex, denn *f* ist eine lineare Funktion und *g* hat den Gradienten ( $-\frac{1}{2}$  $\frac{1}{2}x^{-\frac{1}{2}}, -\frac{1}{2}$  $\frac{1}{2}y^{-\frac{1}{2}}, -\frac{1}{2}$  $\frac{1}{2}z^{-\frac{1}{2}}$ <sup>T</sup> und die Hesse-Matrix  $\sqrt{ }$  $\frac{1}{4}x^{-\frac{3}{2}}$  0 0  $\setminus$ 

 $\mathbf{I}$ 0  $\frac{1}{4}y^{-\frac{3}{2}}$  0 0 0  $\frac{1}{4}z^{-\frac{3}{2}}$ . Für  $x, y, z > 0$  hat diese Matrix aber lauter positive Eigenwerte,

ist also positiv definit für alle *x, y, z >* 0. Daher ist auch *g* konvex.

Weiterhin ist die Slater-Bedingung erfüllt, denn z.B. für *x* = 121*, y* = 1*, z* = 1 gilt  $g(x, y, z) = 11 - \sqrt{121} - \sqrt{1} - \sqrt{1} = -2 < 0$ 

Insgesamt hat *f* genau dann ein globales Minimum unter  $g(x, y, z) \leq 0$ , wenn es  $\lambda \geq 0$ gibt, so dass

$$
\nabla f(x, y, z) + \lambda \nabla h(x, y, z) = \overline{0}
$$

$$
g(x, y, z) \le 0
$$

$$
\lambda g(x, y, z) = 0
$$

In 7.a) wurde genau ein kritischer Punkt berechnet, für den die Nebenbedingung aktiv ist und gleichzeitig  $\lambda = 12 > 0$  gilt. Dieser löst also auch das in 7.b) vorliegende Optimierungsproblem. Er ist dann aber auch eine Optimallösung für das Problem in 7.a), denn weil die NB aktiv ist, ist sie in Gleichungsform erfüllt und das ist gerade die NB des Optimierungsproblems in 7.a), welches ansonsten mit dem Problem in (b) übereinstimmt.

- **7.c)** Dies ist für das Ausgangsproblem der Randwertevergleich. Weil nämlich die Wurzelfunktionen in  $x = 0$  bzw.  $y = 0$  bzw.  $z = 0$  nicht differenzierbar sind, können mögliche Extrema mit der Lagrange-Methode dort nicht ausfindig gemacht werden. Man muss nunmehr folgende Fälle überprüfen:
	- i)  $x = 0, y, z > 0$  mit  $\sqrt{y} + \sqrt{z} = 11$

Wie in 7.a) bekommt man mit der Lagrange-Methode das Gleichungssystem

$$
2 - \lambda \frac{1}{2\sqrt{y}} = 0 \Leftrightarrow \lambda = 4\sqrt{y}
$$

$$
3 - \lambda \frac{1}{2\sqrt{z}} = 0 \Leftrightarrow \lambda = 6\sqrt{z}
$$

$$
\sqrt{y} + \sqrt{z} = 11
$$

Aus den ersten beiden Gleichungen folgt $4\sqrt{y} = 6\sqrt{z} \Leftrightarrow \sqrt{z} = \frac{2}{3}$  $\frac{2}{3}\sqrt{y} \Leftrightarrow z = \frac{4}{9}$  $rac{4}{9}y$ . Eingesetzt in die NB folgt:  $\frac{5}{3}\sqrt{y} = 11 \Leftrightarrow y = \left(\frac{33}{5}\right)$  $\left(\frac{33}{5}\right)^2 = \frac{1089}{25} = 43.56$  und  $z =$ 4  $rac{4}{9}$  $\left(\frac{33}{5}\right)$  $\left(\frac{33}{5}\right)^2 = \frac{484}{25} = 19.36$ Der kritische Punkt hat den Zielwert  $f(0, \frac{1089}{25}, \frac{484}{25}) = \frac{726}{5} = 145.2$ 

ii)  $y = 0, x, z > 0$  mit  $\sqrt{x} + \sqrt{z} = 11$ 

Wie in 7.a) bekommt man mit der Lagrange-Methode das Gleichungssystem

$$
1 - \lambda \frac{1}{2\sqrt{x}} = 0 \Leftrightarrow \lambda = 2\sqrt{x}
$$

$$
3 - \lambda \frac{1}{2\sqrt{z}} = 0 \Leftrightarrow \lambda = 6\sqrt{z}
$$

$$
\sqrt{x} + \sqrt{z} = 11
$$

Aus den ersten beiden Gleichungen folgt $2\sqrt{x} = 6\sqrt{z} \Leftrightarrow \sqrt{z} = \frac{1}{3}$  $\frac{1}{3}\sqrt{x} \Leftrightarrow z = \frac{1}{9}$  $rac{1}{9}x$ . Eingesetzt in die NB folgt:  $\frac{4}{3}\sqrt{y} = 11 \Leftrightarrow y = \left(\frac{33}{4}\right)$  $\left(\frac{33}{4}\right)^2 = \frac{1089}{16} = 68.063$  und  $z =$ 1  $rac{1}{9}$  $\left(\frac{33}{4}\right)$  $\left(\frac{33}{4}\right)^2 = \frac{121}{16} = 7.5625$ 

Der kritische Punkt hat den Zielwert  $f(\frac{1089}{16}, 0, \frac{121}{16}) = \frac{363}{4} = 90.75$ 

iii) 
$$
z = 0, x, y > 0
$$
 mit  $\sqrt{x} + \sqrt{y} = 11$ 

Wie in (a) bekommt man mit der Lagrange-Methode das Gleichungssystem

$$
1 - \lambda \frac{1}{2\sqrt{x}} = 0 \Leftrightarrow \lambda = 2\sqrt{x}
$$

$$
2 - \lambda \frac{1}{2\sqrt{y}} = 0 \Leftrightarrow \lambda = 4\sqrt{y}
$$

$$
\sqrt{x} + \sqrt{y} = 11
$$

Aus den ersten beiden Gleichungen folgt $4\sqrt{y} = 2\sqrt{x} \Leftrightarrow \sqrt{y} = \frac{1}{2}$  $\frac{1}{2}\sqrt{y} \Leftrightarrow y = \frac{1}{4}$  $rac{1}{4}x$ . Eingesetzt in die NB folgt:  $\frac{5}{4}\sqrt{x} = 11 \Leftrightarrow x = \left(\frac{44}{5}\right)$  $\left(\frac{44}{5}\right)^2 = \frac{1936}{25} = 77.44$  und  $y =$ 1  $rac{1}{4}(\frac{44}{5}$  $\left(\frac{14}{5}\right)^2 = \frac{484}{25} = 19.36$ 

Der kritische Punkt hat den Zielwert  $f(\frac{1936}{25}, \frac{484}{25}, 0) = \frac{2904}{25} = 116.16$ 

- iv)  $x, y = 0, z = 121$  ergibt den Zielwert  $f(0, 0, 121) = 363$
- v)  $x, z = 0, y = 121$  ergibt den Zielwert  $f(0, 121, 0) = 242$
- vi)  $y, z = 0, x = 121$  ergibt den Zielwert  $f(121, 0, 0) = 121$

Insgesamt kommen folgende Punkte mit folgenden Zielwerten in Frage

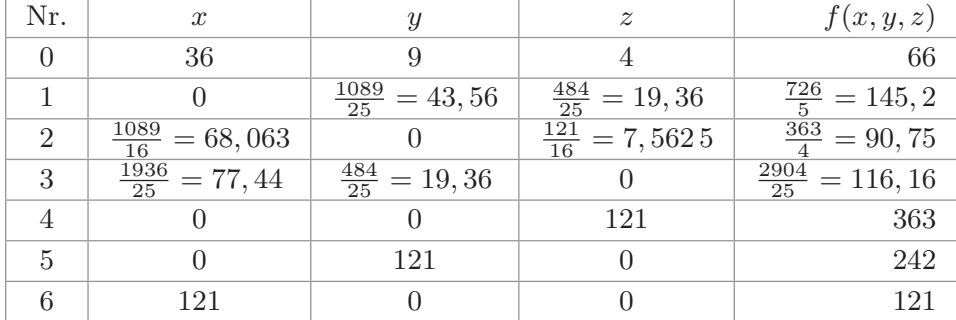

Man erkennt, dass der optimale Punkt bereits in 7.a) gefunden wurde.

**7.d)** Hier ist die marginale Änderungsrate des Optimalwertes für das Ausgangsproblem (d.h. den Fall  $a = 0$ ) gesucht.

Die Lagrange-Funktion des parametrisierten Problems lautet

$$
L_a(x, y, z, \lambda) = x + 2y + 3z + \lambda(11 - x^{\frac{1}{2} + a} - y^{\frac{1}{2} + a} - z^{\frac{1}{2} + a})
$$
  
=  $x + 2y + 3z + \lambda(11 - e^{\ln(x)(\frac{1}{2} + a)} - e^{\ln(y)(\frac{1}{2} + a)} - e^{\ln(z)(\frac{1}{2} + a)})$ 

11

Leitet man diese partiell nach *a* ab, so ergibt sich

$$
\frac{\partial L_a(x, y, z)}{\partial a} = \lambda \left( -\ln(x) e^{\ln(x) \left(\frac{1}{2} + a\right)} - \ln(y) e^{\ln(y) \left(\frac{1}{2} + a\right)} - \ln(z) e^{\ln(z) \left(\frac{1}{2} + a\right)} \right)
$$

$$
= \lambda \left( -\ln(x) x^{\frac{1}{2} + a} - \ln(y) y^{\frac{1}{2} + a} - \ln(z) z^{\frac{1}{2} + a} \right)
$$

Setzt man nun die Werte  $x = 26$ ,  $y = 9$ ,  $z = 4$ ,  $\lambda = 12$  und  $a = 0$  ein, so ergibt nach nach dem Envelope-Theorem die marginale Änderungsrate des Optimalwertes für das Ausgangsproblem, d.h. der Wert

$$
12(-\ln(36)\sqrt{36}-\ln(9)\sqrt{9}-\ln(4)\sqrt{4}) \approx -370,38 < 0
$$

Durch marginale Erhöhung des Exponenten, d.h *a >* 0 können also die minimalen Kosten verringert werden.

### Klausur 4

1.a) 
$$
\begin{pmatrix} 1 & 2 & 3 & 7 & 34 \ 0 & 1 & 3 & 5 & 17 \ 0 & 0 & 1 & 2 & 4 \end{pmatrix}
$$
  
 $\begin{array}{c} I \rightarrow 3III \ \rightarrow I \end{array}$   
 $\begin{pmatrix} 1 & 2 & 0 & 1 \ 0 & 1 & 0 & -1 \ 0 & 0 & 1 & 2 \end{pmatrix}$   
 $\begin{array}{c} I \rightarrow 2II \ \rightarrow \end{array}$   
 $\begin{pmatrix} 1 & 0 & 0 & 3 \ 0 & 1 & 0 & -1 \ 0 & 0 & 1 & 2 \end{pmatrix}$   
 $\begin{array}{c} 1 & 0 & 0 & 3 \ 0 & 0 & 1 & 2 \end{array}$   
 $\begin{pmatrix} 1 & 0 & 0 & 3 \ 0 & 0 & 1 & 2 \end{pmatrix}$ 

d.h. (schon für b))  $x_1 = 12 - 3x_4, x_2 = 5 + x_4, x_3 = 4 - 2x_4$ 

#### **1.b) Lösungsvariante 1 mit Substitution**:

Weil nur eine freie Variable in der ZSF vorliegt, kann man das Problem direkt durch Substitution lösen. Aus der ZSF erhält man für die Zielfunktion durch Substitution der Nichtbasisvariablen *x*1*, x*2*, x*<sup>3</sup>

$$
2x_1 + 5x_2 + 2x_3 + 7x_4 = 2(12 - 3x_4) + 5(5 + x_4) + 2(4 - 2x_4) + 7x_4 = 57 + 2x_4
$$

Aus den Gleichungen für *x*1*, x*2*, x*<sup>3</sup> folgt, dass *x*<sup>4</sup> den Engpass 2 hat. Außerdem ergibt sich aus der Zielfunktion , dass *x*<sup>4</sup> so groß wie möglich sein sollte, damit der Zielwert maximal wird. Es folgt  $x_4 = 2$  und daraus  $x_1 = 12 - 3x_4 = 6$ ,  $x_2 = 5 + x_4 = 7$ ,  $x_3 = 4 - 2x_4 = 0.$ 

**Lösungsvariante 2 mit Simplex-Algorithmus und Zeilenstufenform aus a)**: Das Maximierungsproblem wird durch Multiplikation der Zielfunktion mit (−1) in ein Minimierungsproblem (Standardform!) überführt, welches die gleiche Lösung hat:

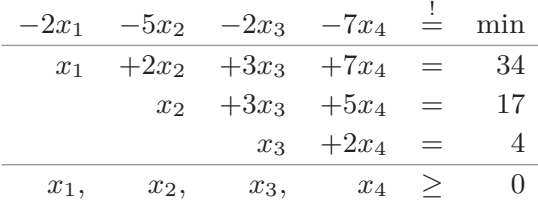

Mit der Zeilenstufenform aus a) kann nun das Starttableau aufgesetzt werden:

Das Tableau ist noch nicht optimal, Spalte 4 geht in die Basis, Spalte 3 verlässt die Basis. Das ergibt ein Zwischentableau (*III/*2)

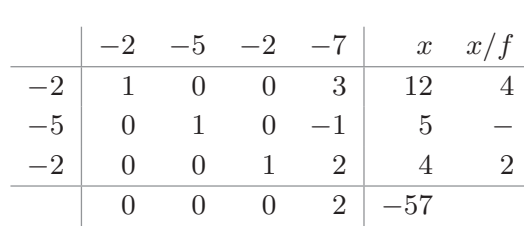

|      |                | $-2$ $-5$ $-2$ $-7$ | $\boldsymbol{x}$ |  |
|------|----------------|---------------------|------------------|--|
|      |                | $-2$   1 0 0 3   12 |                  |  |
| $-5$ |                | $0 \t 1 \t 0 \t -1$ | -5               |  |
|      | $\overline{0}$ | $0 \t1/2 \t1$       | $\overline{2}$   |  |
|      | (              | 0 0 2 $-57$         |                  |  |

und als Folgetableau (*I* − 3*III*, *II* + *III*,  $IV - 2III$ :

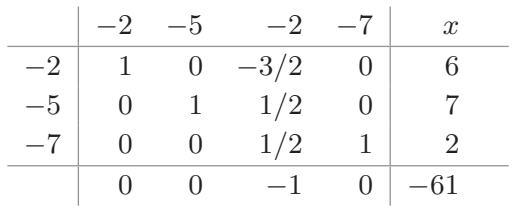

Delta-Wert-Zeile (Alternativrechnung):

- $[1]$   $\delta_4 = (-2) \cdot 3 + (-5) \cdot (-1) + (-2) \cdot 2 (-7) = 2^7$
- $-57$

[2] Zielwert: (−2)·12+(−5)·5+(−2)·4 = d.h. die Optimallösung ist erreicht; sie lau-Alle *δ*-Werte sind kleiner oder gleich Null, tet  $x_1 = 6, x_2 = 7, x_3 = 0, x_4 = 2.$ 

### **Lösungsvariante 3 mit Zweiphasenmethode und Bland-Regel**:

Wie in Variante 2 wird zunächst die Standardform hergeleitet:

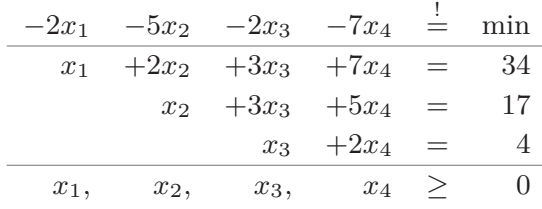

In Phase 2 werden zwei künstliche Variablen benötigt, das Problem in Phase 2 lautet:

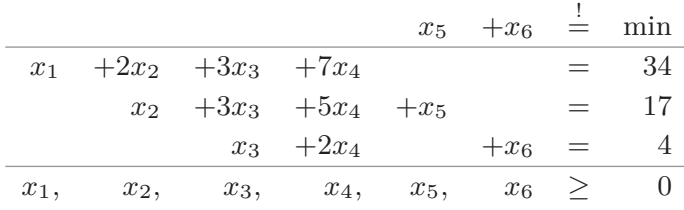

In folgenden Schritten wird nunmehr Phase 1 gelöst, dabei wird immer die Bland-Regel angewendet<sup>1</sup>. Die Pivot-Elemente sind markiert:

<sup>1</sup>Bland-Regel für den Basiswechsel: Bei mehreren positiven Delta-Werten geht immer die am weitesten links stehende Nichtbasisspalte mit positivem Delta-Wert in die Basis. Bei mehreren kleinsten Engpässen verlässt immer die am weitesten links stehende Basisspalte mit dem kleinsten Engpass die Basis.

Starttableau (noch nicht optimal)

|  | $0 \t 0 \t 0 \t 1 \t 1 \t x \t x/f$                                                          |  |  |  |
|--|----------------------------------------------------------------------------------------------|--|--|--|
|  | $0 \begin{array}{ c c c c c c } \hline 1 & 2 & 3 & 7 & 0 & 0 & 34 & 17 \ \hline \end{array}$ |  |  |  |
|  | $1 \ 0 \ 1 \ 3 \ 5 \ 1 \ 0 \ 17 \ 17$                                                        |  |  |  |
|  | $1 \begin{array}{ccccccccc} 1 & 0 & 0 & 1 & 2 & 0 & 1 & 4 & - \end{array}$                   |  |  |  |
|  | $1 \quad 4 \quad 7 \quad 0 \quad 0 \mid 21$                                                  |  |  |  |

Hier könnten Spalten 2,3 oder 4 in die Basis gehen. Nach der Bland-Regel geht Spalte 2 in die Basis. Anhand der gleichen kleinsten Engpässe könnte Spalten 1 oder Spalte 5 die Basis verlassen. Nach der Bland-Regel wird Spalte 1 verwendet. D.h. es verlässt nicht sofort eine künstliche Spalte die Basis. Nimmt man statt dessen Spalte 5 aus der Basis, so ist die Rechnung schneller (siehe Lösungsvariante 4)

Zwischenschritt: *I/*2

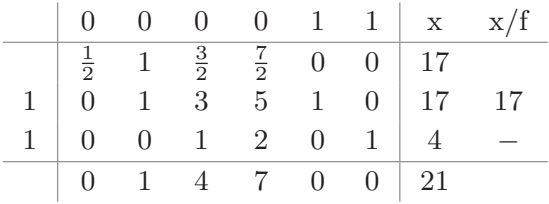

Folgetableau mit *II* −*I, IV* −*I* (noch nicht optimal)

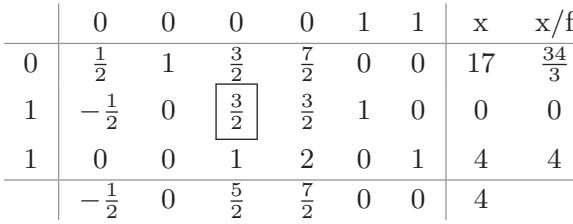

Es könnten Spalte 3 oder 4 in die Basis gehen, nach der Bland-Regel also Spalte 3. Gemäß Engpass geht Spalte 5 aus der Basis (Achtung: es ist zulässig, den Engpass  $0/\frac{3}{2}$  $\frac{3}{2} = 0$  zu bilden. Das bedeutet hier allerdings, dass sich die Werte auf der rechten Seite nicht ändern, sie werden lediglich einem anderen Set von Basisvariablen zugeordnet.).

Zwischenschritt:  $II/\frac{3}{2}$ 

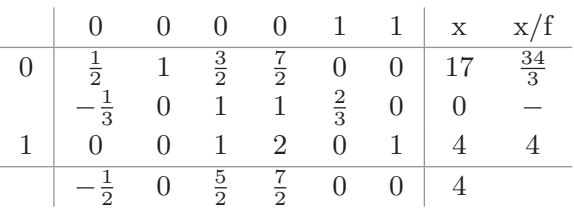

Folgetableau mit  $I - \frac{3}{2}$  $\frac{3}{2}II, III - \frac{3}{2}$  $\frac{3}{2}II, IV$  – 5  $\frac{5}{2}II$  (noch nicht optimal)

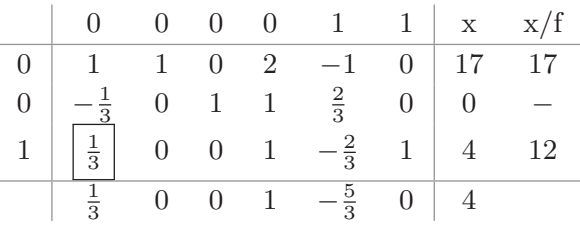

Es können Spalte 1 oder 4 in die Basis gehen. Gemäß Bland Regel also Spalte 1. Dazu verlässt Spalte 6 die Basis (kleinster Engpass 12).

Zwischenschritt: *III* · 3

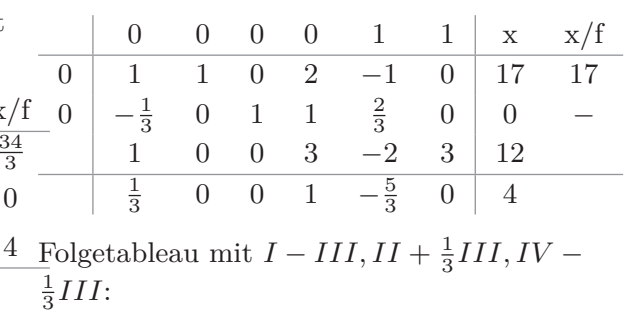

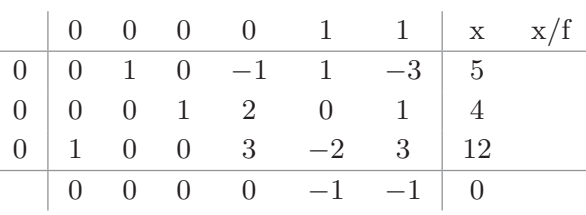

Dieses ist das Schlusstableau von Phase I. Der Zielwert ist Null, es gibt also eine Startlösung für das Ausgangsproblem. Die zugehörige Basisform und das Starttableau von Phase 2 erhält man durch Streichen der beiden künstlichen Spalten und durch Verwendung der Ausgangszielfunktion der Standardform:

Starttableau (noch nicht optimal)

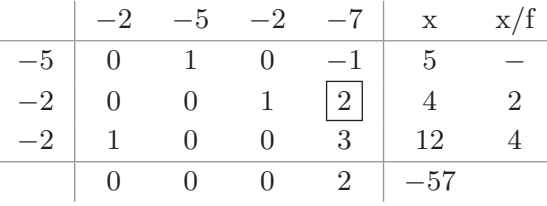

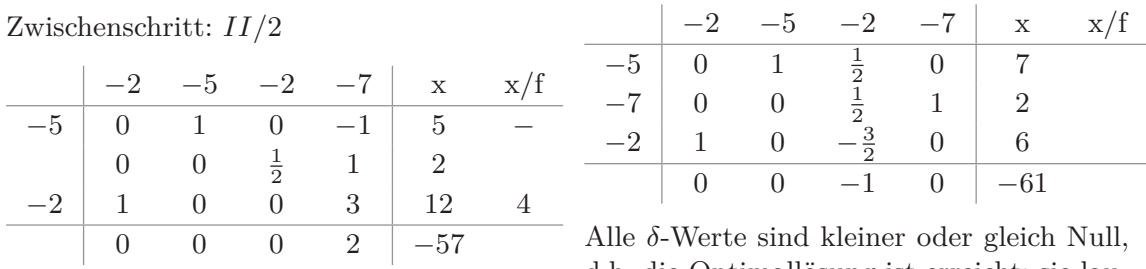

Folgetableau mit  $I + II$ ,  $II - 3II$ ,  $IV - 2II$  tet  $x_1 = 6$ ,  $x_2 = 7$ ,  $x_3 = 0$ ,  $x_4 = 2$ .

d.h. die Optimallösung ist erreicht; sie lau-

#### Lösungsvariante 4 mit Zweiphasenmethode, aber "geschickt" gewählten Ba**siswechseln ohne systematische Anwendung der Bland-Regel**:

Wie in Lösungsvariante 3 wird zunächst das Hilfsproblem aufgestellt. Dann werden folgende Basiswechsel durchgeführt (Pivot-Elemente für den Basiswechsel jeweils hervorgehoben)

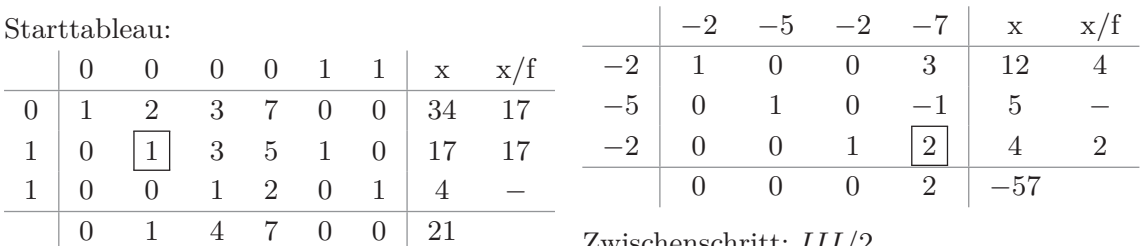

Folgetableau mit *I* − 2*II, IV* − *II* (noch

Zwischenschritt: *III/*2

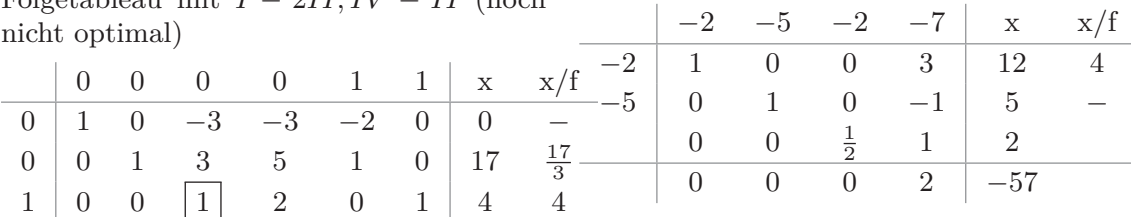

 $0 \quad 0 \quad 1 \quad 2 \quad -1 \quad 0 \mid 4$ Schlusstableau von Phase I mit *I* + Schlusstableau mit *I* −3*III, II* +*III, IV* − 2*III*

| $3III, II-3III, IV-III$ |                |  |  |          |  |                                                          |      |      |                                                                   |  |                            | $-2$ $-5$ $-2$ $-7$ x $x/f$ |            |  |  |
|-------------------------|----------------|--|--|----------|--|----------------------------------------------------------|------|------|-------------------------------------------------------------------|--|----------------------------|-----------------------------|------------|--|--|
|                         |                |  |  |          |  |                                                          |      |      |                                                                   |  |                            |                             | $0 \mid 6$ |  |  |
|                         |                |  |  |          |  | $0 \mid 1 \quad 0 \quad 0 \quad 3 \quad -2 \quad 3 \mid$ | - 12 | $-5$ |                                                                   |  | 0 1 $\frac{1}{2}$ 0 7      |                             |            |  |  |
| $0 \mid 0$              |                |  |  |          |  | $1 \t 0 \t -1 \t 1 \t -3 \t 5$                           |      |      |                                                                   |  | $-7$ 0 0 $\frac{1}{2}$ 1 2 |                             |            |  |  |
| ()                      | $\overline{0}$ |  |  |          |  | $0 \quad 1 \quad 2 \quad 0 \quad 1$                      |      |      | $\begin{array}{cc} \begin{array}{cc} \end{array} & 0 \end{array}$ |  | $0 \t -1 \t 0 \t -61$      |                             |            |  |  |
|                         | $\theta$       |  |  | $\sim 0$ |  | $-1$ $-1$                                                |      |      | Alle $\delta$ -Werte sind kleiner oder gleich Null                |  |                            |                             |            |  |  |

Spalten 5, 6 streichen. Starttableau von Phase II mit der Zielfunktion der Standardform:

Alle *δ*-Werte sind kleiner oder gleich Null, d.h. die Optimallösung ist erreicht; sie lautet  $x_1 = 6, x_2 = 7, x_3 = 0, x_4 = 2.$ 

#### Vergleich der Lösungsvarianten 2,3,4:

Bei Lösungsvariante 4 werden die Basiswechsel in Phase 1 in der gleichen Reihenfolge wie in Teil a) durchgeführt, d.h. es wird die Zeilenstufenform hergeleitet. Deshalb ist Phase 2 dann identisch mit der Lösungsvariante 2. Bei Lösungsvariante 3 wird mit der Bland-Regel dieselbe Startlösung wie in Variante 2 bzw. 4 hergeleitet, allerdings mit "permutierten" Basisspalten. Deshalb besteht auch in dieser Lösungsvariante die Phase 2 nur aus einem - und prinzipiell auch dem gleichen - Basiswechsel. Weil nicht immer zur Zeilenstufenform eine zulässige Lösung gehört, lassen sich nur die Lösungsvarianten

3 und 4 auf andere Beispiele übertragen. Lösungsvariante 1 ist zudem nur möglich, weil es nur eine freie Variable im LGS gibt.

**2.**

- a) Zunächst werden die Normalgleichungen aufgestellt, dies erfolgt durch Berechnung der Skalarprodukte  $\langle a^{(i)}, a^{(j)} \rangle$  und  $\langle a^{(i)}, y \rangle$
- b) Die Normalgleichungen werden mit dem Gauß-Verfahren oder unter Verwendung des Taschenrechners gelöst

$$
\begin{pmatrix}\n20 & 4 & 0 & 52 \\
4 & 6 & 0 & 0 \\
0 & 0 & 5 & -5\n\end{pmatrix}\n\rightarrow\n\begin{pmatrix}\n20 & 4 & 0 & 52 \\
2 & 3 & 0 & 0 \\
0 & 0 & 1 & -1\n\end{pmatrix}\n\rightarrow\n\begin{pmatrix}\n0 & -26 & 0 & 52 \\
2 & 3 & 0 & 0 \\
0 & 0 & 1 & -1\n\end{pmatrix}\n\rightarrow\n\begin{pmatrix}\n0 & 1 & 0 & -2 \\
2 & 0 & 0 & 6 \\
0 & 0 & 1 & -1\n\end{pmatrix}\n\rightarrow\n\begin{pmatrix}\n0 & 1 & 0 & -2 \\
1 & 0 & 0 & 3 \\
0 & 0 & 1 & -1\n\end{pmatrix}
$$
\n
$$
Die gesuchte LK ist also (3) 
$$
\begin{pmatrix}\n2 \\
0 \\
4\n\end{pmatrix} + (-2) \begin{pmatrix}\n0 \\
1 \\
2 \\
1\n\end{pmatrix} + (-1) \begin{pmatrix}\n0 \\
-2 \\
1 \\
0\n\end{pmatrix} = \begin{pmatrix}\n6 \\
0 \\
-5 \\
10\n\end{pmatrix}
$$
$$

**3.**

■ Erster Hinweis "Scheitelpunkt": Scheitelpunktform *f*(*x*) =  $a(x - (-5))^2 - 3 = a(x + 5)^2 - 3$  mit geeignetem  $a \in \mathbb{R}$ .

- Zweiter Hinweis "Tangente": Punkt-Steigungsform  $g(x) = f'(x_0)(x - x_0) + f(x_0)$  mit  $x_0 = f(-5) = -3$  und  $f'(x_0) = -28$
- $\Box$  Andererseits Ableitung:  $f'(x_0) = 2a(x_0 + 5)$
- Daraus mit  $x_0 = -3$  Gleichung  $2a(-3+5) = 28 \Rightarrow a = -7$
- Schließlich Normalform:  $f(x) = (-7)(x+5)^2 - 3 = -7x^2 - 70x - 175 - 3 = \boxed{-7}x^2 + (\boxed{-70})x + (\boxed{-178})$

**4.**

- [1] Die blaue Figur links ist ein Kreis mit Radius *r*<sup>0</sup> = 1. Der Flächeninhalt, d.h. auch der Inhalt der blauen Fläche beträgt  $A_0 = \pi \cdot 1^2 = \pi$ . Ist *A* der Inhalt der blauen Fläche in der Figur rechts, so ist der Flächenanteil dann  $100 \cdot A/A_0 = \frac{100 \cdot A}{\pi}$  Prozent. Es ist also *A* zu berechnen.
- [2] In der zweiten Figur überlagert eine weiße Figur mit Inhalt *A*<sup>1</sup> die blaue Figur, der Anteil der (sichtbaren) blauen Fläche ist dann  $A_0 - A_1$ .
- [3] Die weiße Fläche ist proportional zu ihrer Bogenlänge *B*<sup>1</sup> und zu ihrem Radius *r*1,
	- **der Radius ist**  $r_1 = \frac{3}{4}$  $\frac{3}{4} \cdot r_0 = \frac{3}{4}$  $\frac{3}{4}$ .
	- **Der Vollkreis zum Radius**  $r_1$  **hat Fläche**  $\pi r_1^2$ **.**
	- Das Bogenmaß der Kreissektoren beträgt das  $\frac{3}{4}$ -fache des Bogenmaßes der vorigen Figur (des Vollkreises), also  $\alpha_1 = \frac{3}{4}$  $\frac{3}{4} \cdot \alpha_0 = \frac{3}{4}$  $\frac{3}{4} \cdot (2\pi)$ .
	- Der Anteil des Kreissektors am Vollkreis entspricht dem Anteil des Bogenmaßes an der gesamten Kreislinie.

**a** Also ist  $A_1 = \frac{\alpha_1}{2\pi} \cdot \pi r_1^2 = \frac{\frac{3}{4} \cdot 2\pi}{2\pi}$  $\frac{1 \cdot 2\pi}{2\pi} \cdot \pi r_1^2 = \pi \cdot (\frac{3}{4})$  $(\frac{3}{4})^3$ 

- [4] Damit ist der Inhalt der blauen Fläche in der zweiten Figur  $A_0 A_1 = \pi \pi \cdot (\frac{3}{4})$  $(\frac{3}{4})^3$
- [5] In der dritten Figur wird die weiße Fläche *A*<sup>1</sup> von zwei blauen Kreissektoren *A*<sup>2</sup> überlagert, damit erhöht sich die gesamte blaue Fläche wieder, sie beträgt nun *A*<sup>0</sup> − *A*<sup>1</sup> + *A*<sup>2</sup>
- [6] *A*<sup>2</sup> setzt sich wieder aus zwei Kreissektoren zusammen, die Fläche ist proportional zum Radius *r*<sup>2</sup> und zur Bogenlänge *B*<sup>2</sup>
	- **Es** ist  $r_2 = \frac{3}{4}$  $\frac{3}{4} \cdot r_1 = (\frac{3}{4})^2.$
	- **Der Vollkreis mit Radius**  $r_2$  **hat Inhalt**  $\pi \cdot r_2^2 = \pi \cdot (\frac{3}{4})$  $(\frac{3}{4})^4$  und Umfang  $2\pi r_2 = 2\pi \cdot (\frac{3}{4})^4$  $(\frac{3}{4})^2$ .
	- Das Bogenmaß der Kreissektoren beträgt das  $\frac{3}{4}$ -fache des Bogenmaßes der vorigen Figur, also  $\alpha_2 = \frac{3}{4}$  $\frac{3}{4} \cdot \alpha_1 = (\frac{3}{4})^2 \cdot 2\pi$
	- Der Anteil des Kreissektors am Vollkreis entspricht dem Anteil des Bogenmaßes an der gesamten Kreislinie.
	- **a** Also ist  $A_1 = \frac{\alpha_2}{2\pi}$  $\frac{\alpha_2}{2\pi} \cdot \pi r_2^2 = (\frac{3}{4})^2 \cdot \pi r_2^2 = \pi \cdot (\frac{3}{4})^2$  $(\frac{3}{4})^6$
- [7] Damit ist der Inhalt der blauen Fläche in der dritten Figur  $A_0 A_1 + A_2 = \pi \pi \cdot (\frac{3}{4})$  $(\frac{3}{4})^3 +$  $\pi \cdot (\frac{3}{4})$  $(\frac{3}{4})^6$

[8] Mit  $q = \frac{3}{4}$  $\frac{3}{4}$  gilt offensichtlich  $A = \pi(1 - q^3 + q^6 - q^9 \pm \cdots) = \pi \cdot \sum^{\infty}$  $\sum_{k=0}$   $(-1)^k q^{3k} =$  $\infty$ 3 *π*

$$
\pi \cdot \sum_{k=0} (-q^3)^k = \frac{\pi}{1+q^3}
$$

[9] Der gesuchte Anteil ist  $100\frac{A}{\pi} = \frac{100}{1+(3/4)^3} = 100 \cdot \frac{64}{91} = 70,3297$  Prozent.

**5.**

Es handelt sich hier um die Kapitalwertformel bei konstanten Rückflüssen. Da der interne Zinsfuß gegeben ist, muss der Kapitalwert Null sein, d.h.

$$
0 = -1000000 + \frac{r(1,06^7 - 1)}{1,06^7 \cdot 0,06} + \frac{900000}{1,06^7}
$$

Aufgelöst nach *r* ergibt sich  $r = (1000000 - \frac{900000}{1,067}) \cdot \frac{1,06^7 \cdot 0,06}{1,067-1}$  $\frac{1,06 \cdot 0,06}{1,06^7-1}$  ≈ 71913, 50.

**6.a**) Berechne zunächst die Ableitung von *f* mit der Produktregel:  $f'(x) = 1 \cdot e^x + xe^x =$  $(1 + x) \cdot e^x$ .

Dann gilt  $f'(x) > 0 \Leftrightarrow (1+x)e^x > 0 \Leftrightarrow 1+x > 0 \Leftrightarrow x > -1$  sowie  $f'(x) < 0 \Leftrightarrow x < -1$ . Die Funktion ist also auf  $[-1;\infty]$  streng monoton wachsend (eigentlich nur auf  $[-1;\infty]$ , aber die strenge Monotonie kann auf [−1; ∞[ erweitert werden).

Dies ist dann auch das größtmögliche Intervall, eine weitere Vergrößerung würde Teile links von −1 mit einbeziehen, wodurch die Funktion nicht mehr streng monoton und dann nicht mehr invertierbar wäre. Anzugeben ist also  $x_0 = |-1|$ .

**6.b)** Mit der Umkehrfunktion *W* gilt: Per Definition einer Umkehrfunktion gilt  $f(f^{-1}(x)) =$ *x*, also hier  $f(W(x)) = x$ . Daraus ergibt sich  $e^{W(x)} \cdot W(x) = x$ .

Für die nächste Teilaufgabe: Daraus folgt  $e^{W(x)} = \frac{x}{W(x)}$ 

**6.c)** Für die Ableitung einer Umkehrfunktion gilt  $(f^{-1})'(x) = \frac{1}{f'(f^{-1}(x))}$ . Hier also

$$
W'(x) = \frac{1}{f'(W(x))}
$$
  
= 
$$
\frac{1}{(1+W(x))e^{W(x)}}
$$
  
= 
$$
\frac{W(x)}{w(x)}
$$
  
= 
$$
\frac{W(x)}{x(\frac{1}{1}+W(x))}
$$

**7.a)** Die Funktion ist als Polynom (total) differenzierbar, es gilt die lineare Approximation  $f(x, y) \approx f(10, 10) + D_1 f(10, 10)(x - 10) + D_2 f(10, 10)(y - 10)$ 

Dabei ist  $f(10, 10) = 1000$  und  $\nabla f(x, y) = (-3x^2|20y)$ , d.h.  $\nabla f(10, 10) = (-300|200)$ *.*Daraus folgt *f*(*x, y*) ≈ 1000 − 300(*x* − 10) + 200(*y* − 10) und daraus die beiden speziellen Approximationen

$$
f(x, 10) \approx 1000 - 300(x - 10) + 200(10 - 10) = \boxed{-300}x + \boxed{4000}
$$

$$
f(10, y) = 1000 - 300(10 - 10) + 200(y - 10) = \boxed{200}y + \boxed{-1000}
$$

**7.b)** Gesucht ist die Richtungselastizität *ϵ<sup>f</sup>* ((10|10)*,*(1| − 1)). Dazu zunächst der Elastizitätsgradient

$$
\epsilon_f(x,y) = \left(\frac{xD_1 f(x,y)}{f(x,y)} \middle| \frac{yD_2 f(x,y)}{f(x,y)}\right)
$$

$$
\epsilon_f(10,10) = \left(\frac{10 \times D_1 f(10,10)}{f(10,10)} \middle| \frac{10 \times D_2 f(10,10)}{f(10,10)}\right) = \left(\frac{10 \times (-300)}{1000} \middle| \frac{10 \times 200}{1000}\right) = (-3|2)
$$

Schließlich

$$
\epsilon_f((10|10), (1|-1)) = (-3) \times 1 + 2 \times (-1) = \boxed{-5}
$$

**7.c)** Gesucht:  $GRS(x|y) = \partial x/\partial y = -\frac{\partial f/\partial y}{\partial f/\partial x} = -\frac{D_2 f(10, 10)}{D_1 f(10, 10)} = -\frac{200}{-30}$  $\frac{200}{-300} = \frac{2}{3}$  $\frac{2}{3}$  (gerundet  $\vert 0, 66 \vert$ )

- **7.d**) Der Erlös ist  $g(x) = x \cdot f(x, 10) = x \cdot (1000 x^3 + 10 \times 10^2) = 2000x x^4$ . In einem lokalen Maximum von *g* gilt  $g'(x) = 0 \Leftrightarrow 2000 - 4x^3 = 0 \Leftrightarrow x^3 = 500 \Leftrightarrow x = \sqrt[3]{500} \approx 7,937$ . Die zweite Ableitung ist  $g''(x) = -12x^2 < 0$  für alle  $x > 0$  daher ist  $g$  konkav.  $x \approx \boxed{7,937}$ ist also Stelle eines globalen Maximums.
- **8.a)** Notwendig für ein lokales Extremum ist  $\nabla f(x, y) = \overline{0}$ . Es ergeben sich die beiden kritischen Punkte  $x = 2$ ,  $y = 8$  und  $x = 4$ ,  $y = 10$

$$
\begin{cases} 3x^2 - 22x + 4y = 0 \\ -4y + 4x + 24 = 0 \end{cases} \Rightarrow \begin{cases} 3x^2 - 22x + 4y = 0 \\ y = x + 6 \end{cases} \Rightarrow \begin{cases} 3x^2 - 22x + 4(x + 6) = 0 \\ y = x + 6 \end{cases}
$$

$$
\Rightarrow \begin{cases} 3x^2 - 18x + 24 = 0 \\ y = x + 6 \end{cases} \Rightarrow \begin{cases} x = 2 \text{ oder } x = 4 \\ y = x + 6 \end{cases}
$$

Ob ein lokales Extremum vorliegt und falls ja, von welcher Art es ist, , prüft man mit den Hauptminoren

$$
h_1(x, y) = \frac{\partial^2 f}{\partial x^2} = 6x - 22
$$
 und  $h_2(x, y) = \frac{\partial^2 f}{\partial x^2} \frac{\partial^2 f}{\partial y^2} - \left(\frac{\partial^2 f}{\partial x y}\right)^2 = (6x - 22)(-4) - (4)^2 = 72 - 24x$ 

- $[1]$  *h*<sub>1</sub>(2,8) = -10 < 0 und *h*<sub>2</sub>(2,8) = 24 > 0. In  $x = \boxed{2}$ ,  $y = \boxed{8}$  liegt ein lokales Maximum vor.
- [2]  $h_1(4, 10) = 2$  und  $h_2(4, 10) = -24y0$ . In  $x = \boxed{4}$ ,  $y = \boxed{10}$  liegt kein lokales Extremum vor.

**8.b)** Lagrange-Ansatz:

 $\left\{\begin{array}{c}3x^2-22x+4y+\lambda\cdot 1=0\\-4y+4x+24+\lambda\cdot 1=0\end{array}\right\}\Rightarrow$ { $3x^2 - 22x + 4y = -4y + 4x + 24$  <br> $\lambda = 4y - 4x - 24$  <br>} ⇒  $\begin{cases} 3x^2 - 26x + 8y = 24 \\ \lambda = 4y - 4x - 24 \end{cases}$ Substituiert man die Nebenbedingung  $x + y = 15$  als  $y = 15 - x$  in die erste obige Gleichung, so gilt weiter

$$
\begin{cases} 3x^2 - 26x + 8(15 - x) = 24 \\ \lambda = 4y - 4x - 24 \end{cases} \Rightarrow \begin{cases} 3x^2 - 34x + 96 = 0 \\ \lambda = 4y - 4x - 24 \end{cases} \Rightarrow \begin{cases} x = 6 \text{ oder } x = \frac{16}{3} \\ \lambda = 4y - 4x - 24 \end{cases}
$$

Rücksubstitution ergibt

$$
x = \frac{16}{3} = \boxed{5,33}, y = \frac{29}{3} = \boxed{9,66}, \lambda = 4 \times \frac{29}{3} - 4 \times \frac{16}{3} - 24 = -\frac{20}{3} = \boxed{-6,66}.
$$
  

$$
x = \boxed{6}, y = \boxed{9}, \lambda = 4 \times 9 - 4 \times 6 - 24 = \boxed{-12} \text{ bzw.}
$$

**9.a)** 
$$
F(x) = \frac{1}{4}x^4 - a \cdot \frac{1}{3}x^3 - \frac{1}{2}x^2 + ax = \left[0, 25\right] \cdot x^4 + \left(-0, 33\right) \cdot ax^3 + \left(-0, 5\right)x^2 + ax
$$
\n**9 b)**  $sin\phi$  die Flächen inhaltsele (10.1) die Interale zwischen  $[0, x_0]$  und  $[x_0, 1]$ 

**9.b)** Sind die Flächen inhaltsgleich, so müssen die Integrale zwischen [0; *x*0] und [*x*0; 1] betragsmäßig gleich sein. Da man aber der Skizze begründet entnehmen kann, dass die Integrale verschiedenes Vorzeichen haben, so kann man schließen, dass gelten muss:  $\int_0^1 f(x)dx = 0$ . Mit der Stammfunktion aus dem 1. Teil folgt also

$$
F(1) - F(0) = 0 \Leftrightarrow \frac{1}{4} - \frac{1}{3}a - \frac{1}{2} + a = 0 \Leftrightarrow \frac{2}{3}a = \frac{1}{4} \Leftrightarrow a = \frac{3}{8} = \boxed{0,375}
$$

10.a) 
$$
F(x, y) = \int \int \int f(x, y) dx dy
$$
  
\n
$$
= \int \left( \int (1 - ax - (1 - a)y) dx \right) dy
$$
\n
$$
= \int \left( x - \frac{1}{2}ax^2 - (1 - a)xy \right) dy
$$
\n
$$
= xy - \frac{1}{2}ax^2y - \frac{1}{2}(1 - a)xy^2
$$
\n
$$
= \frac{1}{2} \left( 2xy - ax^2y + axy^2 - xy^2 \right)
$$
\n
$$
= \boxed{0, 5} \cdot \left( -ax^2y + axy^2 - xy^2 + 2xy \right)
$$

**10.b)** Mit dem unbestimmten Integral von *f* ergibt sich der Wert des Integrals als

$$
\int_0^1 \int f(x, y) dx dy = F(1, 1) - F(1, 0) - F(0, 1) + F(0, 0)
$$
  
=  $\frac{1}{2}(-a + a - 1 + 2)$   
=  $\frac{1}{2} = \boxed{0, 5}$ 

## Klausur 5

**1.a)** Für  $t = \frac{1}{6}$  $\frac{1}{6}$  lautet die Übergangsmatrix  $A =$  $\sqrt{ }$  $\mathcal{L}$ 5*/*6 0 0 1*/*6 2*/*3 1*/*2 0 1*/*3 1*/*2  $\setminus$ *.*

Nach einem Monat
$$
\begin{pmatrix} 5/6 & 0 & 0 \\ 1/6 & 2/3 & 1/2 \\ 0 & 1/3 & 1/2 \end{pmatrix} \begin{pmatrix} 900 \\ 0 \\ 0 \end{pmatrix} = \begin{pmatrix} 750 \\ 150 \\ 0 \end{pmatrix}.
$$

\nNach zwei Monaten
$$
\begin{pmatrix} 5/6 & 0 & 0 \\ 1/6 & 2/3 & 1/2 \\ 0 & 1/3 & 1/2 \end{pmatrix} \begin{pmatrix} 750 \\ 150 \\ 0 \end{pmatrix} = \begin{pmatrix} 625 \\ 225 \\ 50 \end{pmatrix}.
$$

**1.b)** Keine Änderung der Spielstufenanteile, wenn  $Ax = x$ , d.h.  $(A - I)x = 0$ . Die Matrix *A* − *I* wird in ZSF überführt

$$
\begin{pmatrix}\n1-t-1 & 0 & 0 \\
t & 1-2t-1 & 3t \\
0 & 2t & 1-3t-1\n\end{pmatrix} = \begin{pmatrix}\n-t & 0 & 0 \\
t & -2t & 3t \\
0 & 2t & -3t\n\end{pmatrix} \xrightarrow{I/t, II/t, III/t} \begin{pmatrix}\n-1 & 0 & 0 \\
1 & -2 & -3 \\
0 & 2 & -3\n\end{pmatrix} \rightarrow
$$
\n
$$
\begin{pmatrix}\n1 & 0 & 0 \\
0 & 1 & -\frac{3}{2} \\
0 & 0 & 0\n\end{pmatrix} d.h. \begin{Bmatrix}\nx_1 = 0 \\
x_2 = \frac{3}{2}x_3 \\
x_3 \text{ beliefs}\n\end{Bmatrix}
$$

Mit 900 Spielern gilt zugleich  $x_1 + x_2 + x_3 = 900$ , d.h.  $\frac{3}{2}x_3 + x_3 = 900 \Leftrightarrow \frac{5}{2}x_3 = 900 \Leftrightarrow$  $x_3 = 360$ . Daraus folgt schließlich  $x_2 = \frac{3}{2}$  $\frac{3}{2}x_3 = 540.$ 

**2.a)** Das charakteristische Polynom ist 
$$
p(\lambda) = \det \begin{pmatrix} \frac{3}{4}a - \lambda & 0 & 0 \\ 0 & \frac{2}{4} - \lambda & \frac{3}{4} \\ 0 & \frac{3}{4} & \frac{10}{4} - \lambda \end{pmatrix} = (\frac{3}{4}a - \lambda) \left( \lambda^2 - 3\lambda + \frac{11}{16} \right)
$$
  
 $\lambda) \det \begin{pmatrix} \frac{2}{4} - \lambda & \frac{3}{4} \\ \frac{3}{4} & \frac{10}{4} - \lambda \end{pmatrix} = (\frac{3}{4}a - \lambda) (\lambda^2 - 3\lambda + \frac{11}{16})$ 

Eigenwerte des ch.P. sind Nullstellen des ch.P., also  $\lambda = \frac{3}{4}$  $\frac{3}{4}a = 0.75a$  und  $\lambda = \frac{3}{2} \pm \frac{1}{2}$ Eigenverte des en.r. sind runsteinen des en.r., also  $\lambda = 4a = 0.75a$  and  $\lambda = 2$ <br> $\sqrt{\frac{9}{2} - \frac{11}{25}}$ , d.h.  $\lambda = \frac{1}{4} = 0.25$  und  $\lambda = \frac{11}{4} = 2.75$ .  $\frac{9}{4} - \frac{11}{16}$ , d.h.  $\lambda = \frac{1}{4}$  $\frac{1}{4} = 0,25$  und  $\lambda = \frac{11}{4}$  $\frac{11}{4} = 2,75.$ 

**2.b)** — Der erste Eigenvektor ist 
$$
(1,0,0)^T
$$
, denn  $A \cdot (1,0,0)^T = (\frac{3}{4}a,0,0)^T = \frac{3}{4} \cdot (1,0,0)^T$ .  
 — Der zweite Eigenvert ist  $\frac{1}{4}$ , denn  $A \cdot (0,-3,1)^T = (0,-\frac{3}{4},\frac{1}{4})^T = \cdot \frac{1}{4}(0,-3,1)^T$ .

– Der dritte Eigenwert ist also  $\frac{11}{4}$ . Der zugehörige Eigenvektor wird als spezielle Lösung des LGS  $(A - \frac{11}{4})$  $\frac{11}{4}I)x = \overline{0}$  bestimmt:

$$
\begin{pmatrix}\n\frac{3}{4}a - \frac{11}{4} & 0 & 0 \\
0 & \frac{2}{4} - \frac{11}{4} & \frac{3}{4} \\
0 & \frac{3}{4} & \frac{10}{4} - \frac{11}{4}\n\end{pmatrix} = \begin{pmatrix}\n\frac{3}{4}a - \frac{11}{4} & 0 & 0 \\
0 & -\frac{9}{4} & \frac{3}{4} \\
0 & \frac{3}{4} & -\frac{1}{4}\n\end{pmatrix}
$$
, Zeilenstufenform: 
$$
\begin{pmatrix}\n1 & 0 & 0 \\
0 & 1 & -\frac{1}{3} \\
0 & 0 & 0\n\end{pmatrix}
$$
mit Eigenvektor 
$$
\begin{pmatrix}\n0 \\
1/3 \\
1\n\end{pmatrix}
$$

**3.**

Zunächst Faktor 3 abspalten:  $3x^3 + (21a - 12)x^2 + (12 - 84a)x + 84a = 3(x^3 + (7a - 4)x^2 +$  $(4 - 28a)x + 28a)$ 

Offensichtlich muss der konstante Faktor im gesuchten Ausdruck 3 sein.

*Hinweis: Dieser erste Schritt ist zwar nicht unbedingt nötig. Man könnte mit einem unbekannten Faktor weiterarbeiten, aber das macht die folgende Rechnung komplizierter.*

Gesucht also: Darstellung  $p(x) = x^3 + (7a - 4)x^2 + (4 - 28a)x + 28a = (x + r)^2(x + sa)$  mit  $r, s \in \mathbb{R}$ 

Da die Aussage für alle *a* ∈ R gelten muss, ist es wichtig anzunehmen, dass die gesuchten *r, s* von *a* unabhängige Terme sind. Für die weitere Rechnung gibt es mehrere Möglichkeiten:

Lösungsweg 1: Nullstellen raten und mit Polynomdivision abspalten:

■ Multipliziert man  $(x + r)^2(x + sa)$  aus, so erhält man das konstante Glied  $r^2sa$ , welches gleich 28*a* sein muss. Es gilt also  $r^2s = 28$  (Die Gleichung sollte für alle *a* gelten, d.h. insbesondere für  $a \neq 0$ , so dass man  $r^2sa = 28a$  durch *a* teilen darf).

*Hinweis: Es ist hier nicht nötig, komplett auszumultiplizieren, wie etwa im zweiten Lö*sungsweg, man muss nur das "konstante Glied"  $r^2$ sa ablesen.

■ Wie bei nichtparametrischen Polynomen vermutet man nun ganzzahlige Werte für *r, s* also *r* = ±2 und *s* = 7. Eine Nullstelle von *p* wäre demnach *x* = −7*a*. Hiermit wird das Horner-Schema durchgeführt.

| 1   | $7a - 4$ | $4 - 28a$ | $28a$ |      |
|-----|----------|-----------|-------|------|
| -7a | 0        | -7a       | $28a$ | -28a |
| 1   | -4       | 4         | 0     |      |

■ Also  $p(x) = (x^2 - 4x + 4)(x + 7a) = (x - 2)^2(x + 7a)$  Die gesuchten Werte sind also *r* = −2 und *s* = 7.

$$
\text{Es folgt } 3x^3 + (21a - 12)x^2 + (12 - 84a)x = \boxed{3}(x + (\boxed{-2}))^2(x + \boxed{7}a)
$$

Lösungsweg 2:  $(x + r)^2(x + sa)$  ausmultiplizieren und *r*, *s* durch Koeffizientenvergleich ermitteln

■ Gemäß des Musters in der Aufgabenstellung muss das Polynom  $x^3 + (7a - 4)x^2 + (4 28a)x + 28a$  eine doppelte Nullstelle und eine einfache Nullstelle haben, welche ein Vielfaches von *a* ist. Es hat also die Form

$$
x^{3} + (7a - 4)x^{2} + (4 - 28a)x + 28a = (x + r)^{2}(x + sa)
$$
  
=  $(x^{2} + 2rx + r^{2})(x + sa)$   
=  $x^{3} + 2rx^{2} + r^{2}x + sax^{2} + 2rsax + r^{2}sa$   
d.h.  $x^{3} + (7a - 4)x^{2} + (4 - 28a)x + 28a = x^{3} + (2r + sa)x^{2} + (r^{2} + 2rsa)x + r^{2}sa$ 

■ Durch Koeffizientenvergleich ergibt sich:

$$
2r + sa = 7a - 4
$$
  

$$
r2 + 2rsa = 4 - 28a
$$
  

$$
r2sa = 28a \Rightarrow r2s = 28
$$

Man könnte jetzt schon raten:  $a = 7$  und  $r = -2$ , kann aber auch noch weiter auflösen:

*r*

■ Die erste Gleichung besagt  $2(r + 2) = (7 - s)a \Leftrightarrow r = \frac{7 - s}{2}a - 2$ .

Dabei ist *r* eine von *a* unabhängige reelle Zahl.

Das ist nur möglich, wenn  $s = 7$ . Daraus folgt dann  $r = -2$ .

■ Es folgt  $3x^3 + (21a - 12)x^2 + (12 - 84a)x = \boxed{3}(x + \boxed{-2})^2(x + \boxed{7}a)$ 

Lösungsweg 3: Ausnutzen, dass man für beliebige *a* rechnen darf/muss.

- Speziell für  $a = 0$  muss also gelten:  $x^3 4x^2 + 4x = (x+r)^2(x+s\cdot 0)$ . Wichtig: Man darf jetzt nicht schließen, dass *s* = 0! Für *s* ist im Fall *a* = 0 noch keine Aussage möglich.
- Es folgt  $x^2 4x + 4 = (x + r)^2$ . Da aber  $x^2 4x + 4 = (x 2)^2$ , ergibt sich sofort  $r = -2$ .
- Für allgemeines *a* wird nun der Linearfaktor  $(x 2)$  zweimal vom Polynom  $p(x)$  mittels Horner-Schema abgespalten (statt dessen könnte man mit dem allgemeinen Horner-Schema durch das Polynom  $x^2 - 4x + 4$  teilen):

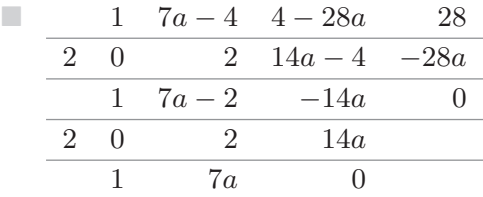

■ Also  $p(x) = (x - 2)^2(x + 7a)$ . Daraus liest man  $r = -2, s = 7$  ab.

■ Es folgt 
$$
3x^3 + (21a - 12)x^2 + (12 - 84a)x = 3(x + (-2))^2(x + 7a)
$$

**4.**

In der Skizze sei *h* die Länge der vertikalen Seite, die zu beiden rechteckigen Dreiecken gehört. Dann gilt

- $\Box$  tan( $\alpha$ ) =  $\frac{h}{7+4} \Rightarrow h = 11 \tan(\alpha)$  $\Box$  tan( $\beta$ ) =  $\frac{h}{4}$  =  $\frac{11 \tan(\alpha)}{4}$  $\frac{\sin(\alpha)}{4} = \frac{11}{4}$  $rac{11}{4}$  tan( $\alpha$ )
- Also  $\tan(\beta) = 2, 75 \cdot \tan(\alpha)$

Man berechnet zunächst die ersten Glieder der Folge, um sich einen Eindruck zu verschaffen:

$$
a_0 = 0
$$
  
\n
$$
a_1 = \frac{1}{3}(a_0 + 1) = \frac{1}{3}
$$
  
\n
$$
a_2 = \frac{1}{3}(a_1 + 1) = \frac{1}{3}(\frac{1}{3} + 1) = (\frac{1}{3})^2 + \frac{1}{3}
$$
  
\n
$$
a_3 = \frac{1}{3}(a_2 + 1) = \frac{1}{3}((\frac{1}{3})^2 + \frac{1}{3} + 1) = (\frac{1}{3})^3 + (\frac{1}{3})^2 + \frac{1}{3}
$$

Vermutung:  $a_n = \sum_{k=1}^n \left(\frac{1}{3}\right)$  $\frac{1}{3}$ <sup>k</sup>. Das könnte induktiv gezeigt werden, ist aber auch unmittelbar ersichtlich.

Daraus kann man schließen:

[1] Die Folge ist streng monoton wachsend, weil sie eine Partialsumme positiver Glieder ist.

[2] Die Folge ist beschrainkt durch 
$$
\sum_{k=1}^{\infty} \left(\frac{1}{3}\right)^k = \frac{1}{3} \sum_{k=0}^{\infty} \left(\frac{1}{3}\right)^k = \frac{1}{3} \cdot \frac{1}{1 - \frac{1}{3}} = \frac{1}{2} = .
$$

[3] Die Folge hat als Partialsummenfolge auch genau diesen Grenzwert  $\frac{1}{2}$ . Deshalb ist dieser Wert auch gleichzeitig die kleinste obere Schranke.

Den Grenzwert könnte man auch ausrechnen, indem man in der Rekursion  $a_n = \frac{1}{3}$  $\frac{1}{3}(a_{n-1}+1)$ die Folgenglieder durch ihren Grenzwert *a* ersetzt:  $a = \frac{1}{3}$  $\frac{1}{3}(a+1) \Leftrightarrow \frac{2}{3}a = \frac{1}{3} \Leftrightarrow a = \frac{1}{2}$  $\frac{1}{2}$ . Dazu müsste man wissen, dass die Folge konvergent ist, allerdings ist dies bereits Bestandteil der mit dem Grenzwert zu füllenden Aussage, man kann also davon ausgehen.

**6.**

■ Der interne Zinsfuß gehört zu demjenigen Zinsfaktor  $q = 1 + \frac{p}{100}$ , für den gilt:

$$
NPV = -I + \frac{r}{q} + \frac{r}{q^2} + \frac{\ell}{q^2} = 0
$$

 $\blacksquare$  Mit  $I = 12r$  und  $\ell = 16, 5r$  gilt also

$$
-12r + \frac{r}{q} + \frac{r}{q^2} + \frac{16,5r}{q^2} = 0
$$

■ Gemeinsamen Faktor *r* ausklammern:

$$
r(-12 + \frac{1}{q} + \frac{1}{q^2} + \frac{16,5}{q^2}) = 0
$$

**Es darf**  $r \neq 0$  angenommen und auf beiden Seiten durch  $r$  geteilt werden.

$$
-12 + \frac{1}{q} + \frac{1}{q^2} + \frac{16,5}{q^2} = 0
$$

■ Zusammenfassen:

$$
-12 + \frac{1}{q} + \frac{17,5}{q^2} = 0
$$

- Mit *q* <sup>2</sup> multiplizieren (*q >* 0 angenommen)  $12q^2 - q - 17, 5 = 0$
- Normalform

$$
q^2 - \frac{1}{12}q - \frac{17,5}{12} = 0
$$

■ Lösung:

$$
q = \frac{1}{24} \pm \sqrt{\frac{1}{24^2} + \frac{17,5}{12}} = \frac{1}{24} \pm \sqrt{\frac{841}{24^2}} = \frac{1}{24} \pm \frac{29}{24}
$$

- **Die einzig sinnvolle Lösung ist**  $q = \frac{1}{24} + \frac{29}{24} = \frac{5}{4}$  $\frac{5}{4} = 1,25.$
- Der interne Zinsfuß ist dann 25

#### **5.**

**7.a)** Für  $\lambda > 0$  (wegen des Definitionsbereiches) gilt für alle  $x, y, z > 0$ 

$$
f(\lambda x, \lambda y, \lambda z) = \frac{(\lambda y)^2 + (\lambda z)^2}{\sqrt{\lambda x + \lambda y}}
$$

$$
= \frac{\lambda^2 y^2 + \lambda^2 z^2}{\sqrt{\lambda (x + y)}}
$$

$$
= \frac{\lambda^2 (y^2 + z^2)}{\sqrt{\lambda} \sqrt{x + y}}
$$

$$
= \lambda^{3/2} \frac{y^2 + z^2}{\sqrt{x + y}}
$$

$$
= \lambda^{3/2} f(x, y, z)
$$

*f* ist also (positiv) homogen vom Grad 3*/*2.

$$
7.b)
$$

$$
\frac{\partial f}{\partial x} = \frac{\partial}{\partial x} \left( \frac{y^2 + z^2}{\sqrt{x + y}} \right)
$$
\n
$$
= \frac{0 \cdot \sqrt{x + y} - (y^2 + z^2) \cdot \frac{1}{2\sqrt{x + y}}}{x + y}
$$
\n
$$
= -\frac{y^2 + z^2}{2(x + y)^{3/2}}
$$
\n
$$
\frac{\partial f}{\partial y} = \frac{\partial}{\partial y} \left( \frac{y^2 + z^2}{\sqrt{x + y}} \right)
$$
\n
$$
= \frac{(2y)\sqrt{x + y} - (y^2 + z^2) \frac{1}{2\sqrt{x + y}}}{x + y}
$$
\n
$$
= \frac{2y2(x + y) - (y^2 + z^2)}{2(x + y)^{3/2}}
$$
\n
$$
\frac{\partial f}{\partial z} = \frac{\partial}{\partial z} \left( \frac{y^2 + z^2}{\sqrt{x + y}} \right)
$$
\n
$$
= \frac{4xy + 3y^2 - z^2}{2(x + y)^{3/2}}
$$
\n
$$
= \frac{2z}{\sqrt{x + y}}
$$

Der Gradient setzt sich komponentenweise aus diesen partiellen Ableitungen zusammen. **7.c)** Die Linearisierung ist

 $g(x, y, z) = f(9, 7, 3) + D_1 f(9, 7, 3)(x - 9) + D_2 f(9, 7, 3)(y - 7) + D_3 f(9, 7, 3)(z - 3)$ Dabei ist

$$
[1] \quad f(9,7,3) = \frac{7^2 + 3^2}{\sqrt{9+7}} = \frac{58}{4}
$$
\n
$$
[2] \quad D_1 f(9,7,3) = -\frac{7^2 + 3^2}{2(9+7)^{3/2}} = -\frac{58}{128} = -\frac{29}{64}
$$
\n
$$
[3] \quad D_2 f(9,7,3) = \frac{4 \cdot 9 \cdot 7 + 3 \cdot 7^2 - 3^2}{2(9+7)^{3/2}} = \frac{390}{128} = \frac{195}{64}
$$
\n
$$
[4] \quad D_3 f(9,7,3) = \frac{2 \cdot 3}{\sqrt{9+7}} = \frac{3}{2}
$$
\n
$$
Also
$$

$$
g(x, y, z) = \frac{58}{4} - \frac{29}{64}(x - 9) + \frac{195}{64}(y - 7) + \frac{3}{2}(z - 3)
$$
  
= c<sub>0</sub> + c<sub>1</sub>x + c<sub>2</sub>y + c<sub>3</sub>z

mit

$$
[1] \quad c_0 = \frac{55}{4} + 9 \cdot \frac{29}{64} - 7 \cdot \frac{195}{64} - 3 \cdot \frac{3}{2} = -\frac{29}{4} = -7.25
$$
\n
$$
[2] \quad c_1 = -\frac{29}{64} = -0.4543125
$$
\n
$$
[3] \quad c_2 = \frac{195}{64} = 3.046875
$$
\n
$$
[4] \quad c_3 = \frac{3}{2} = 1.5
$$
\n7.d) Das Integral ist 
$$
\int_{3a}^{8a} f(x, a, a) dx = \int_{3a}^{8a} \frac{a^2 + a^2}{\sqrt{x + a}} dx
$$
\n
$$
= \int_{3a}^{8a} \frac{a}{\sqrt{x + a}} dx
$$
\n
$$
= \int_{3a}^{8a} 2a^2 (x + a)^{-1/2} dx
$$
\n
$$
= [2a^2 (2(x + a)^{1/2})]_{3a}^{8a}
$$
\n
$$
= 4a^2 (\sqrt{9a} - \sqrt{4a}) = 4a^2 \sqrt{a} = 4a^{5/2}
$$

**8.a)** Herleitung über die Kuhn-Tucker-Bedingungen:

$$
\begin{cases} y + \lambda 2ax = 0 \\ x + \lambda 2y = 0 \end{cases} \Rightarrow -\frac{y}{2ax} = \lambda = -\frac{x}{2y} \Rightarrow y^2 = ax^2 \Rightarrow y = \sqrt{ax}
$$

Eingesetzt in die Nebenbedingung:

$$
ax^{2} + y^{2} = 10 \Rightarrow 2ax^{2} = 10 \Rightarrow x = \sqrt{\frac{5}{a}} = \sqrt{5} \cdot \frac{1}{\sqrt{a}} = 2,25 \cdot \frac{1}{\sqrt{a}}
$$

Rücksubstitution:  $y = \sqrt{a}x = \sqrt{5} = 2,25$  und  $\lambda = -\frac{x}{2i}$  $\frac{x}{2y} = -\frac{x}{2\sqrt{6}}$  $\frac{x}{2\sqrt{a}x} = -\frac{1}{2}$  $\overline{2}$  . 1 √ *a* =  $-0.5 \cdot \frac{1}{\sqrt{a}}$ 

**8.b)** Herleitung über die Kuhn-Tucker-Bedingungen:

$$
\left\{\n\begin{array}{ccc}\n1 + \lambda a & = & 0 \\
2ay + \lambda & = & 0\n\end{array}\n\right\}\n\Rightarrow -1 \cdot \frac{1}{a} = \lambda = -2ay \Rightarrow y = \frac{1}{2a^2} = \frac{1}{2} \cdot \frac{1}{a^2} = 0, 5 \cdot \frac{1}{a^2}
$$

Eingesetzt in die Nebenbedingung

$$
ax + y = 10 \Rightarrow x = \frac{10 - y}{a} = \frac{10 - \frac{1}{2a^2}}{a} = \frac{20a^2 - 1}{2a^3}
$$

**8.c)** Herleitung über die Kuhn-Tucker-Bedingungen:

$$
\begin{cases} \frac{1}{x} + \lambda = 0\\ \frac{1}{y} + 2\lambda = 0\\ \frac{1}{z} + a\lambda = 0 \end{cases} \Rightarrow \begin{cases} -\frac{1}{x} = \lambda = -\frac{1}{2y} \\ -\frac{1}{2y} = \lambda = -\frac{1}{az} \end{cases} \Rightarrow \begin{cases} x = 2y\\ z = \frac{2}{a}y \end{cases}
$$

Eingesetzt in die Nebenbedingung:

$$
x + 2y + az = 18 \Rightarrow 2y + 2y + a\frac{2}{a}y = 18 \Rightarrow 6y = 18 \Rightarrow y = 3
$$

Rücksubstitution:

$$
x = 2y = 6, z = \frac{2}{a}y = \frac{6}{a} = 6 \cdot \frac{1}{a}, \lambda = -\frac{1}{x} = -\frac{1}{6} \approx -0, 17
$$